# Mapa wykładu

- ❒ 2.1 Zasady budowy protokołów w. aplikacji
- ❒ 2.2 WWW i HTTP
- ❒ 2.3 DNS
- ❒ 2.4 Programowanie przy użyciu gniazd TCP
- ❒ 2.5 Programowanie przy użyciu gniazd UDP
- ❒ 2.6 Poczta elektroniczna ❍ SMTP, POP3, IMAP
- ❒ 2.7 FTP
- ❒ 2.8 Dystrybucja zawartości
	- ❍ Schowki Internetowe
	- ❍ Sieci dystrybucji zawartości
- ❒ 2.9 Dzielenie plików P2P

1

# Programowanie z gniazdami

Cel: nauczyć się budować aplikacje klient/serwer komunikujące się przy pomocy gniazd

### API gniazd

- wprowadzone w UNIX BSD4.1, 1981
- ❒ tworzone, używane, i zwalniane przez aplikacje
- ❒ model klient/serwer
- ❒ dwa rodzaje transportu przez API gniazd:
	- ❍ zawodne datagramy
	- ❍ niezawodne strumienie bajtów

#### gniazdo

lokalny na hoście, tworzony przez aplikację, kontrolowany przez SO interfejs, przez który proces aplikacji może zarówno wysyłać jak i odbierać komunikaty od/do innego procesu aplikacji

Programowanie gniazd TCP

Gniazdo: interfejs pomiędzy procesem aplikacji i protokołem transportowym koniec-koniec (UCP lub TCP)

Usługa TCP: niezawodny transfer **bajtów** z jednego procesu do drugiego

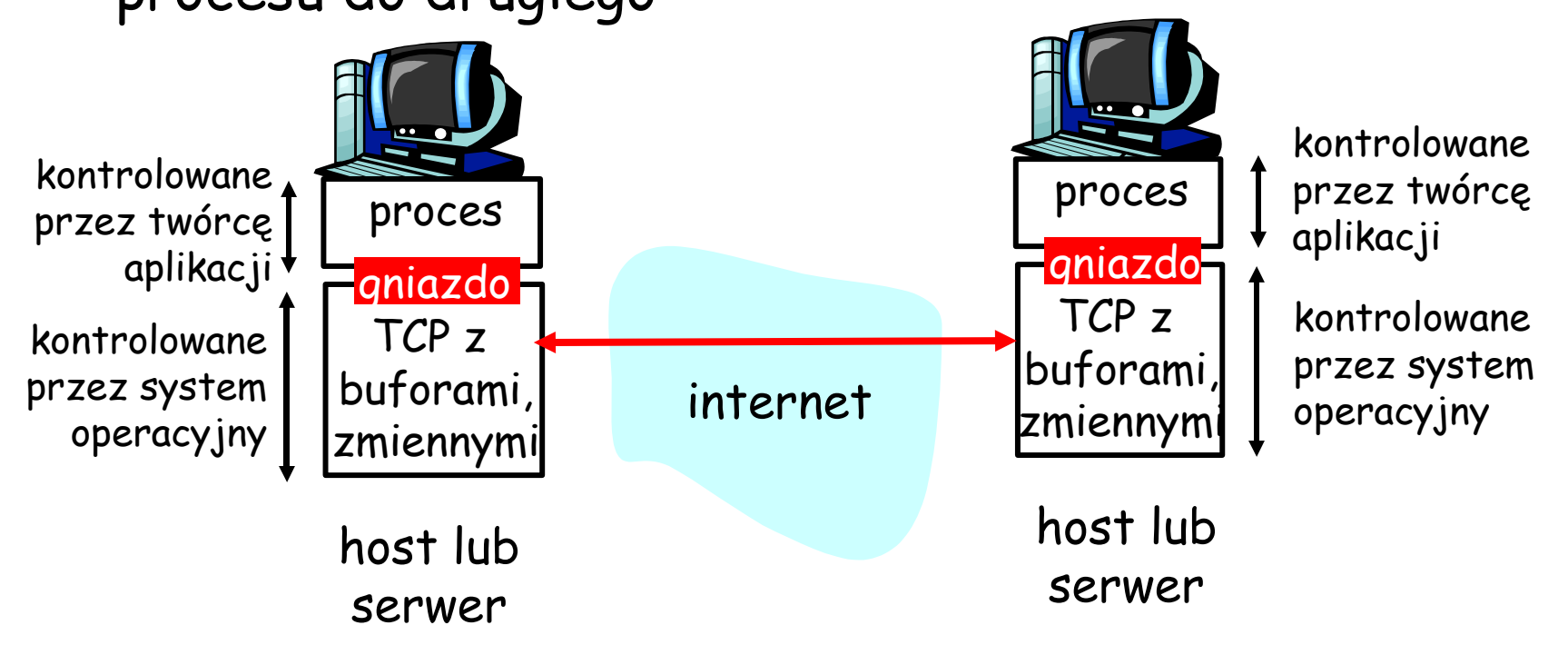

## Programowanie gniazd TCP

#### Klient musi połączyć się z serwerem

- ❒ proces serwera musi przedtem zostać uruchomiony
- ❒ serwer musi utworzyć gniazdocentralę, które przyjmie rozmowę z klientem

#### Klient łączy się z serwerem poprzez:

- ❒ utworzenie lokalnego gniazda
- ❒ określenie adresu IP, numeru portu procesu serwera
- Następnie łączymy gniazda: TCP klienta tworzy połączenie do TCP serwera

❒ Po otrzymaniu połączenia, TCP serwera tworzy nowe gniazdo do komunikacji pomiędzy procesem klienta i serwera

- ❍ pozwala serwerowi rozmawiać z wieloma klientami
- ❍ numery portów źródła są używane do odróżnienia klientów
- TCP umożliwia niezawodną, uporządkowaną komunikację ("strumień") bajtów pomiędzy klientem <sup>i</sup> serwerem punkt widzenia programisty

## Terminologia strumieni

❒ Strumień jest ciągiem bajtów, które wpływają/wypływają z procesu.

- ❒ Strumień wejściowy jest podłączony do źródła danych wejściowych procesu, np, klawiatury lub gniazda.
- ❒ Strumień wyjściowy jest podłączony do odbiorcy danych z procesu, np, monitora lub gniazda.

## Programowanie gniazd TCP

#### Przykład aplikacji klient/serwer:

- 1) klient czyta linię ze standardowego wejścia (strumień **odUżytkownika**), wysyła do serwera przez gniazdo (strumień **doSerwera**)
- 2) serwer czyta linię z gniazda
- 3) serwer zmienia linię na wielke litery, odsyła do klienta
- 4) klient czyta, drukuje zmienioną linię z gniazda (strumień **odSerwera**)

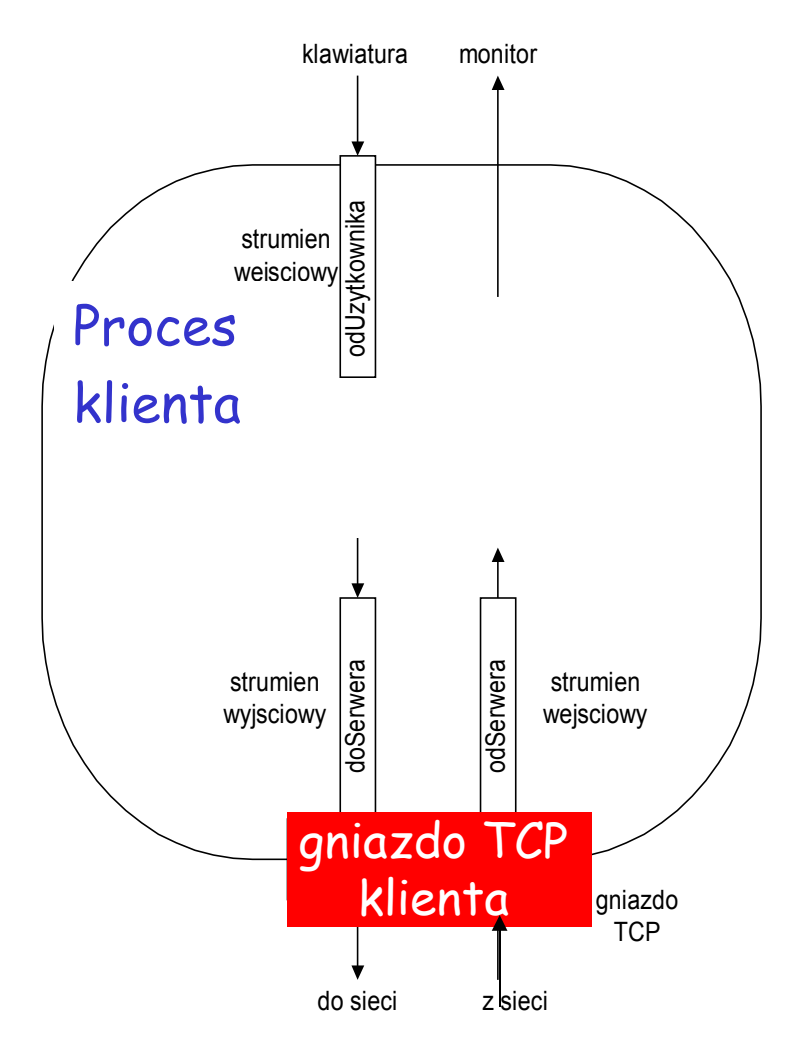

### Interakcja klient/serwer: TCP

#### Serwer (adres hostid) Klient

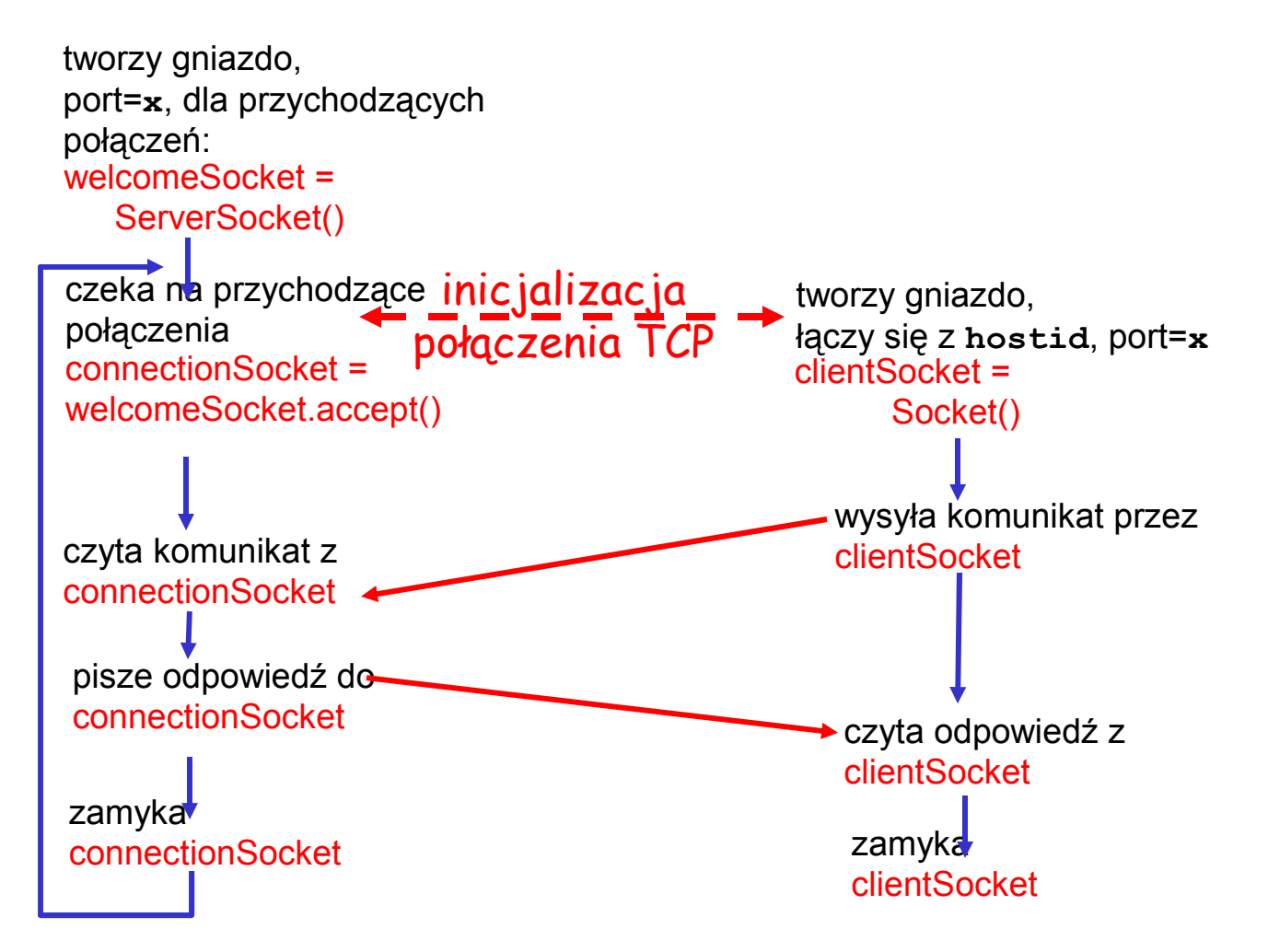

### Przykład: Klient w Javie (TCP)

import java.io.\*; import java.net.\*; class TCPClient { public static void main(String argv[]) throws Exception { String sentence; String modifiedSentence; BufferedReader inFromUser = new BufferedReader(new InputStreamReader(System.in)); Socket clientSocket = new Socket("hostname", 6789); DataOutputStream outToServer = new DataOutputStream(clientSocket.getOutputStream()); Tworzy strumień wejściowy Tworzy gniazdo klienta, łączy się z serwerem **Tworzy** strumień wyjściowy podłączony do gniazda

## Przykład: Klient w Javie (TCP), c.d.

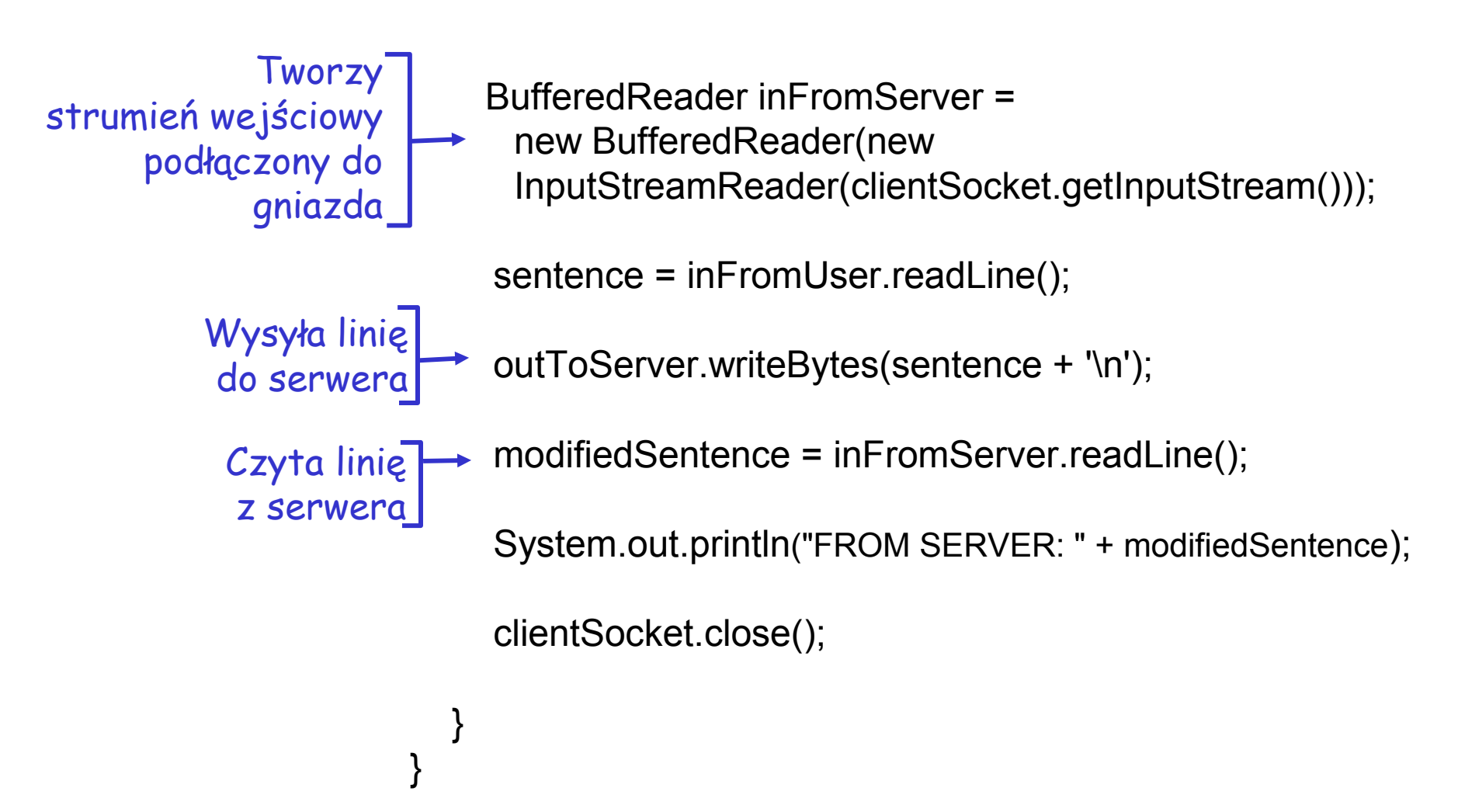

### Przykład: serwer (iteracyjny) w Javie (TCP)

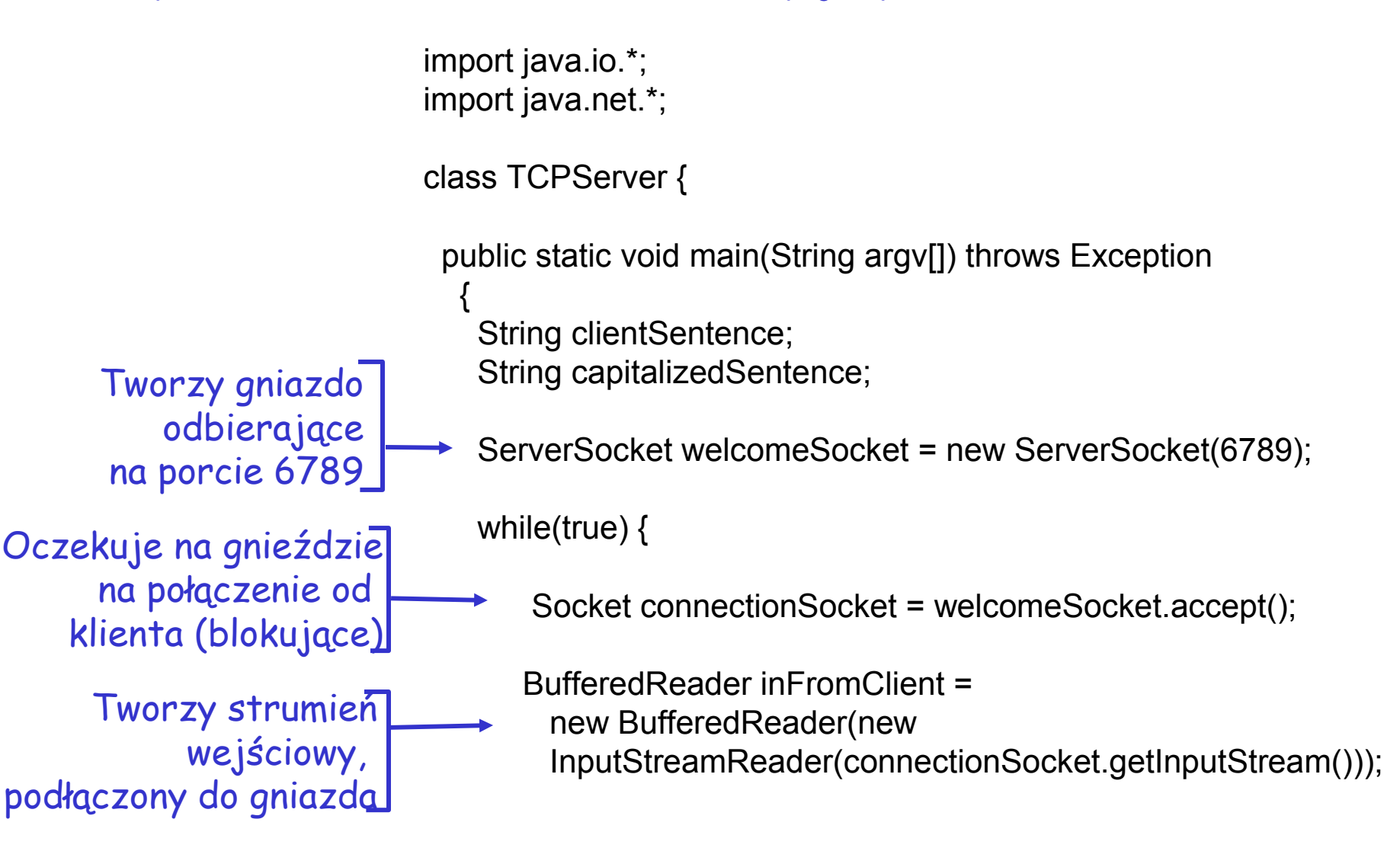

### Przykład: serwer w Javie(TCP), c.d.

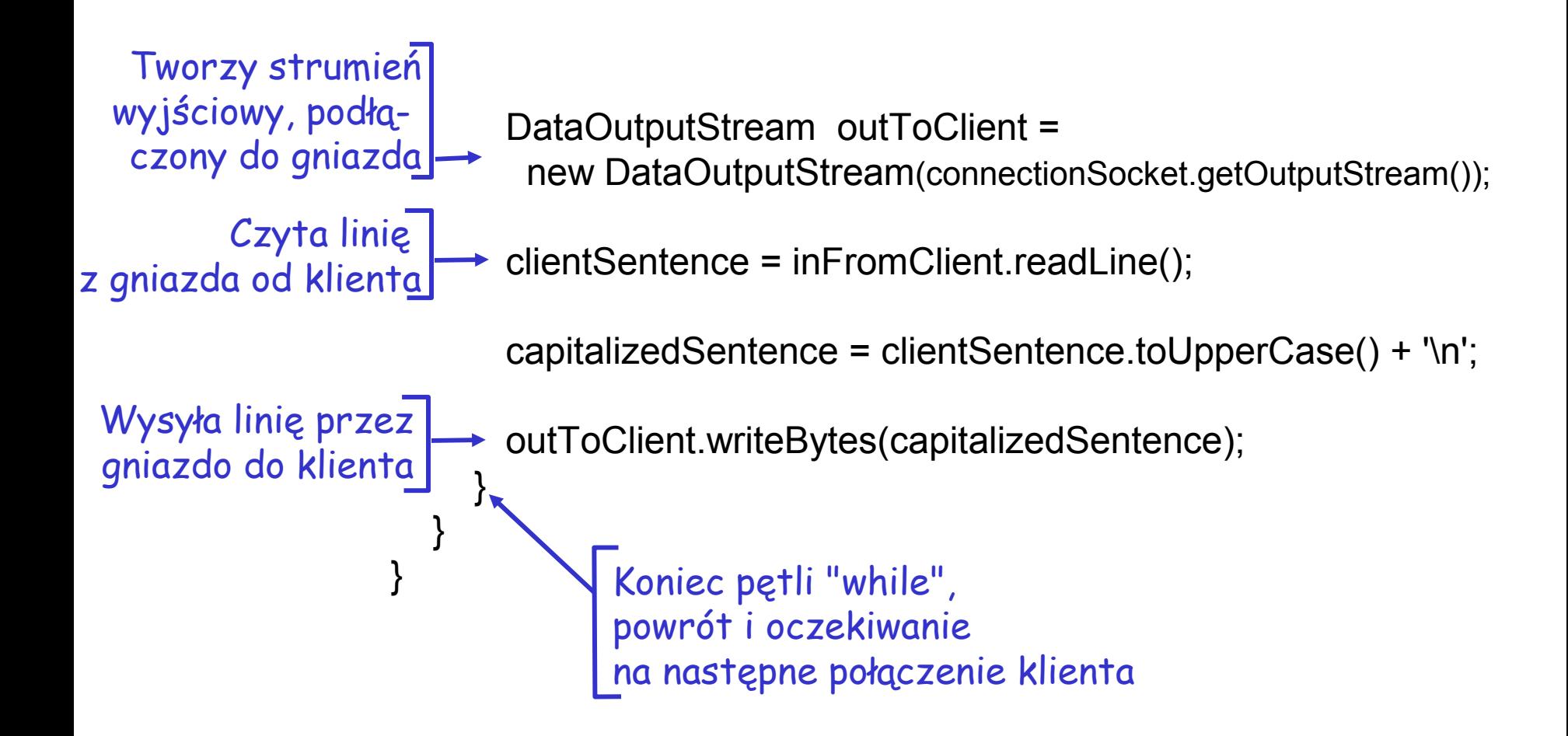

# Mapa wykładu

- ❒ 2.1 Zasady budowy protokołów w. aplikacji
- ❒ 2.2 WWW i HTTP
- ❒ 2.3 DNS
- ❒ 2.4 Programowanie przy użyciu gniazd TCP
- ❒ 2.5 Programowanie przy użyciu gniazd UDP
- ❒ 2.6 Poczta elektroniczna ❍ SMTP, POP3, IMAP
- ❒ 2.7 FTP
- ❒ 2.8 Dystrybucja zawartości
	- ❍ Schowki Internetowe
	- ❍ Sieci dystrybucji zawartości
- ❒ 2.9 Dzielenie plików P2P

### Programowanie gniazd UDP

- UDP: brak "połączenia" pomiędzy klientem i serwerem
- ❒ brak inicjalizacji połączenia
- ❒ nadawca nadaje każdemu pakietowi adres IP i port odbiorcy
- ❒ serwer musi pobrać adres IP, port nadawcy z otrzymanego pakietu
- UDP: wysyłane informacje mogą być gubione lub otrzymywane w innym porządku

punkt widzenia programisty UDP udostępnia zawodną komunikację ciągów bajtów ("datagramów") pomiędzy klientem i serwerem

### Interakcja klient/serwer: UDP

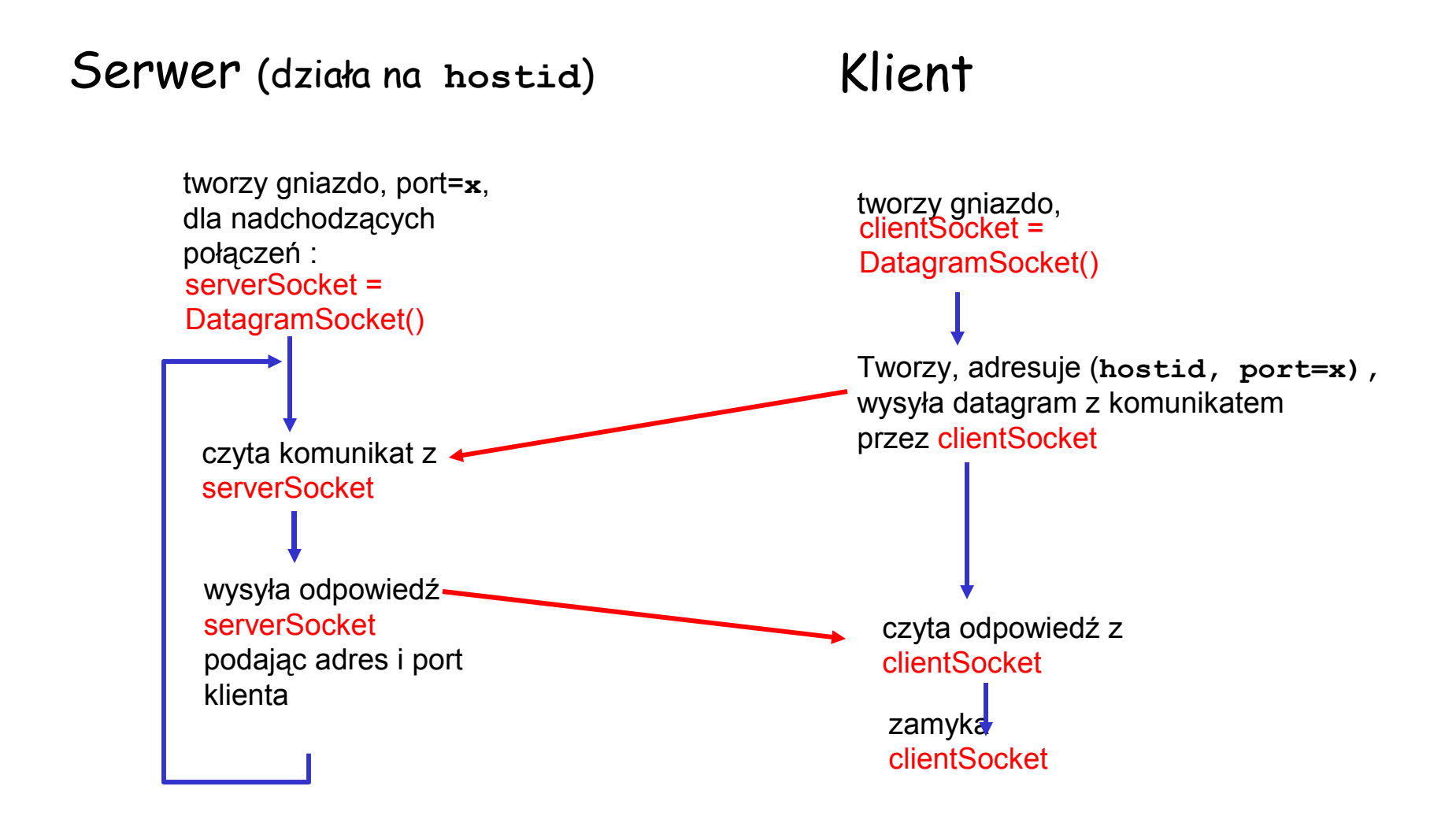

### Przykład: Klient w Javie (UDP)

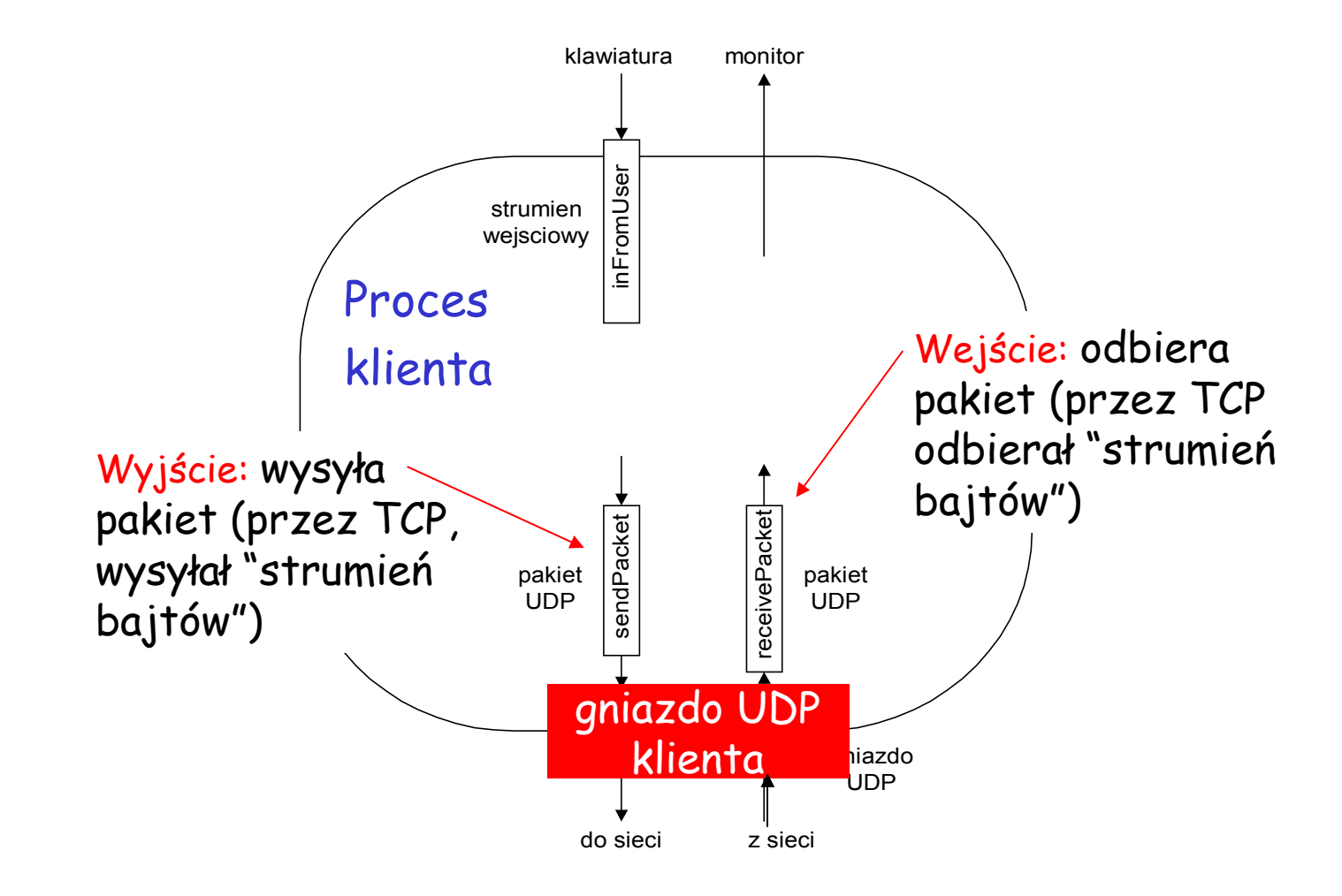

### Przykład: klient w Javie (UDP)

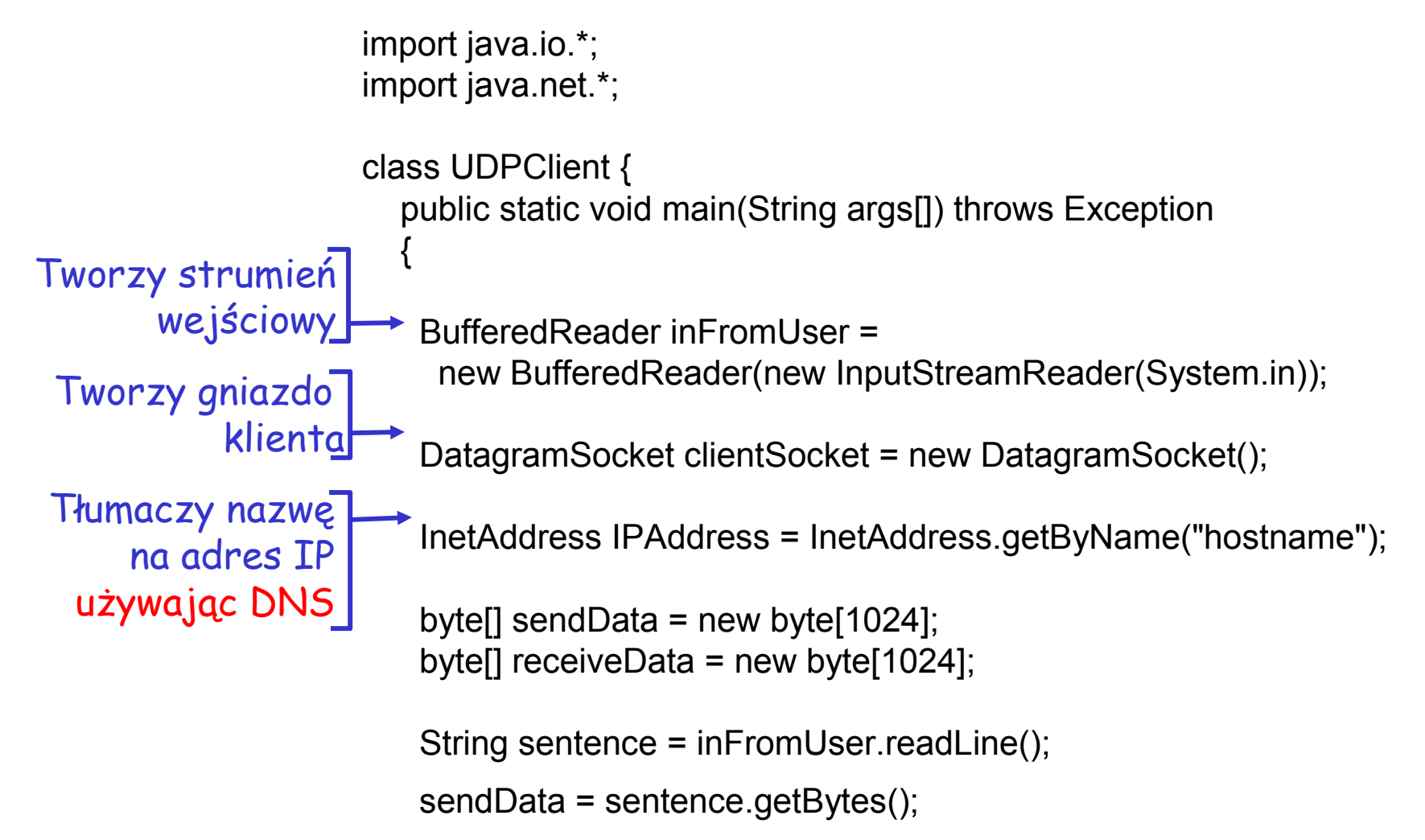

## Przykład: klient w Javie (UDP), c.d.

DatagramPacket sendPacket = new DatagramPacket(sendData, sendData.length, IPAddress, 9876); clientSocket.send(sendPacket); DatagramPacket receivePacket = new DatagramPacket(receiveData, receiveData.length); clientSocket.receive(receivePacket); String modifiedSentence = new String(receivePacket.getData()); System.out.println("FROM SERVER:" + modifiedSentence); clientSocket.close(); } } Tworzy datagram z danymi do wysłania, długością, adresem IP, portem Wysyła datagram do serwera Czyta datagram z serwera

### Przykład: serwer w Javie (UDP)

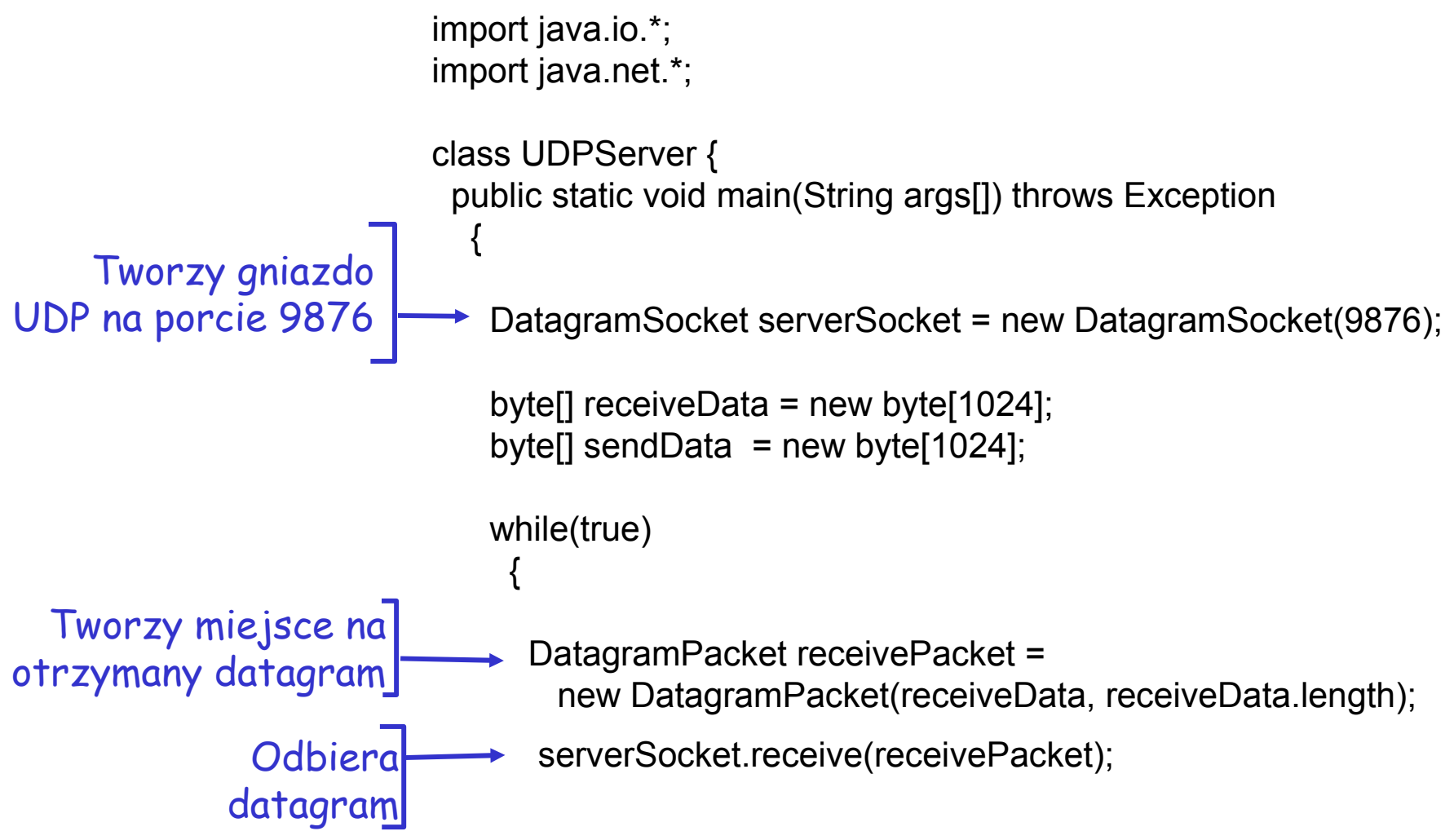

### Przykład: serwer w Javie (UDP), c.d.

String sentence = new String(receivePacket.getData());

 $\rightarrow$  InetAddress IPAddress = receivePacket.getAddress();  $\rightarrow$  int port = receivePacket.getPort(); Pobiera adres IP, numer portu, nadawcy pakietu

String capitalizedSentence = sentence.toUpperCase();

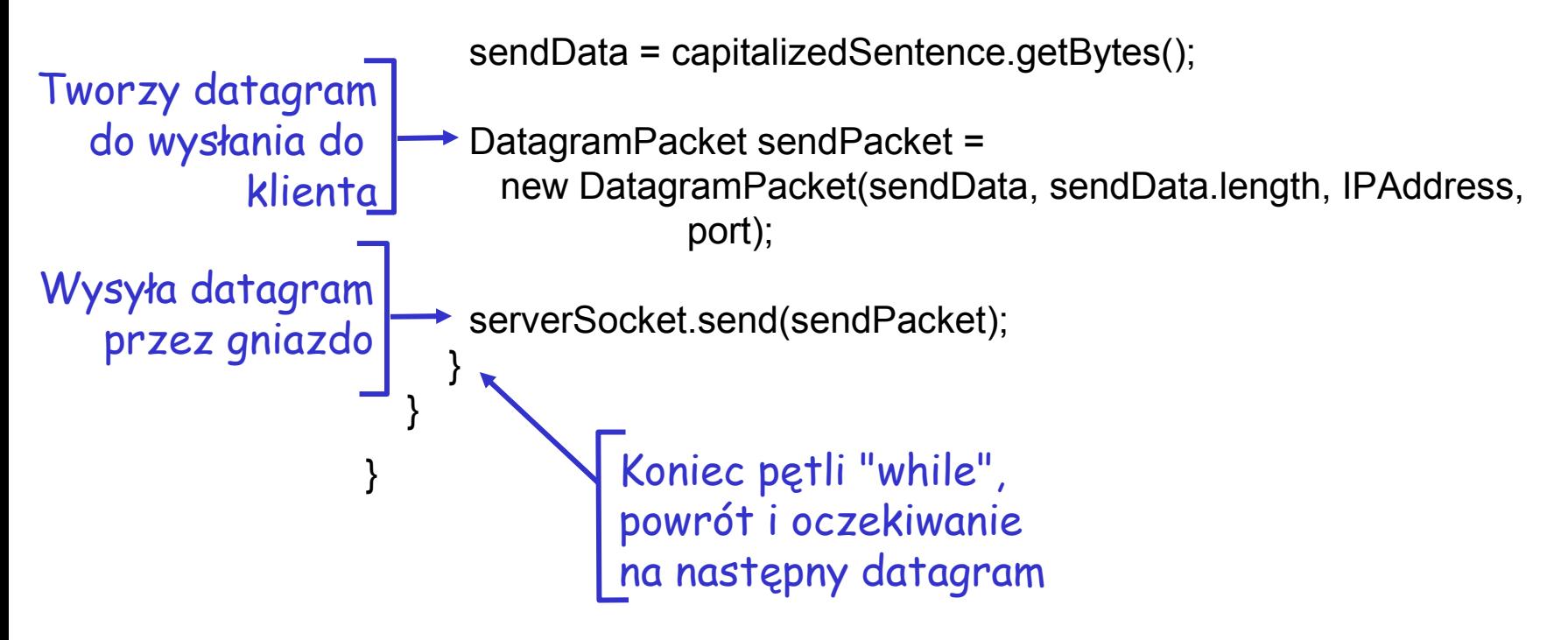

### Budowa prostego serwera WWW

- ❒ obsługuje jedno żądanie HTTP
- ❒ przyjmuje żądanie
- ❒ parsuje nagłówek
- ❒ pobiera żądany plik z systemu plików serwera
- ❒ tworzy odpowiedź HTTP:
	- ❍ linie nagłówków + plik
- ❒ wysyła odpowiedź do klienta
- ❒ po napisaniu serwera, można żądać plików używając przeglądarki WWW
- ❒ Będzie to jedno z zadań programistycznych

### Programowanie gniazd: bibliografia

- W języku C (gniazda BSD):
- ❒ "Programowanie zastosowań sieciowych w systemie Unix" (R. Stevens),

http://manic.cs.umass.edu/~amldemo/courseware/intro.

### Ćwiczenia w Javie:

- ❒ "All About Sockets" (tutorial Sun), http://www.javaworld.com/javaworld/jw-12-1996/jw-12 sockets.html
- ❒ "Socket Programming in Java: a tutorial, " http://www.javaworld.com/javaworld/jw-12-1996/jw-12 sockets.html

# Mapa wykładu

- ❒ 2.1 Zasady budowy protokołów w. aplikacji
- ❒ 2.2 WWW i HTTP
- ❒ 2.3 DNS
- ❒ 2.4 Programowanie przy użyciu gniazd TCP
- ❒ 2.5 Programowanie przy użyciu gniazd UDP
- ❒ 2.6 Poczta elektroniczna ❍ SMTP, POP3, IMAP
- ❒ 2.7 FTP
- ❒ 2.8 Dystrybucja zawartości
	- ❍ Schowki Internetowe
	- ❍ Sieci dystrybucji zawartości
- ❒ 2.9 Dzielenie plików P2P

## Poczta elektroniczna

### Trzy główne składniki:

- ❒ agenci użytkownika
- ❒ serwery poczty
- simple mail transfer protocol: SMTP

#### Agent użytkownika (AU)

- ❒ czyli "przeglądarka poczty"
- ❒ kompozycja, edycja, czytanie poczty elektronicznej
- ❒ n.p., Eudora, Outlook, elm, Netscape Messenger
- ❒ wychodzące i przychodzące wiadomości zachowywane są na serwerze

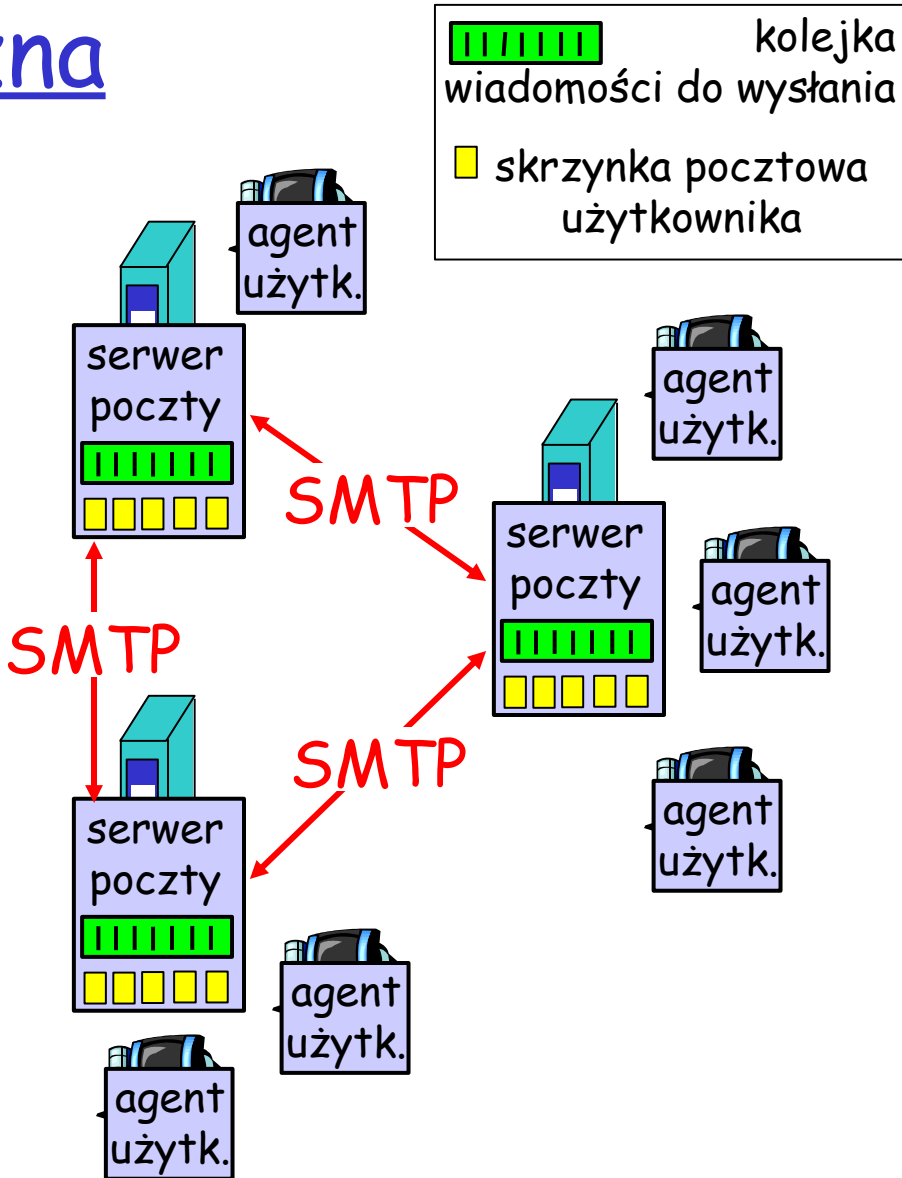

# Poczta elektroniczna:

### serwery poczty

#### Serwery poczty

- ❒ skrzynka zawiera wiadomości przychodzące od użytkowników
- ❒ kolejka wiadomości zawiera wiadomości do wysłania
- ❒ protokół SMTP wysyła pocztę pomiędzy serwerami poczty
	- ❍ tak naprawdę, jest to protokół w modelu partnerskim (ang. peer-to-peer)

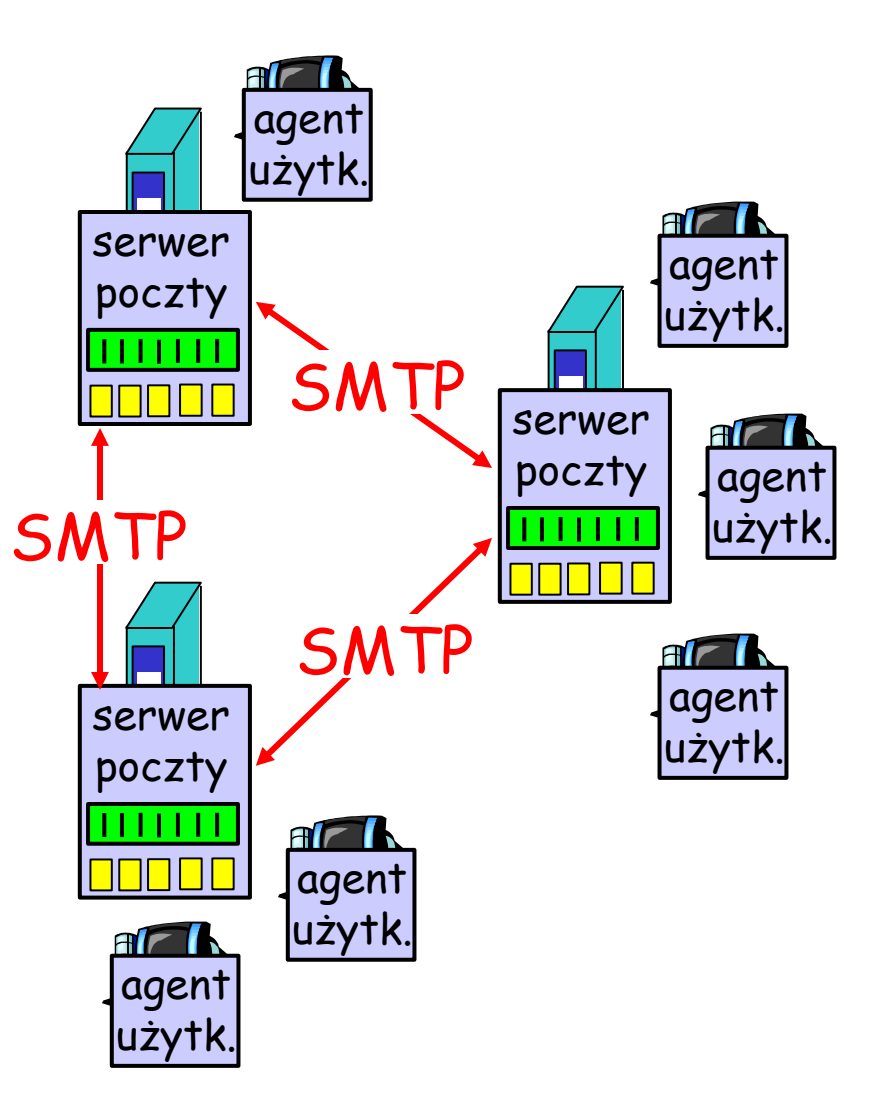

### Poczta elektroniczna: SMTP [RFC 2821]

- ❒ używa TCP do niezawodnej komunikacji poczty pomiędzy serwerami, port 25
- ❒ bezpośrednia komunikacja: serwer nadawcy do serwera odbiorcy
- ❒ trzy etapy komunikacji:
	- ❍ inicjalizacja (powitanie)
	- ❍ wymiana komunikatów
	- ❍ zakończenie
- ❒ interakcja typu "polecenie/odpowiedź"
	- ❍ polecenia: tekst ASCII
	- ❍ odpowiedź: kod i fraza statusu
- ❒ komunikaty muszą być kodowane 7-bitowym ASCII

### Scenariusz: Alicja wysyła pocztę do Boba

- 1) Alicja używa AU do skomponowania listu i wysyła go do: bob@szkola.edu.pl
- 2) AU alicji wysyła komunikat do jej serwera poczty; komunikat jest umieszczany w kolejce
- 3) Serwer SMTP otwiera połączenie TCP z serwerem poczty Boba
- 4) Serwer SMTP Alicji wysyła komunikat przez połączenie TCP
- 5) Serwer SMTP Boba umieszcza list w skrzynce Boba
- 6) Bob używa AU do przeczytania wiadomości

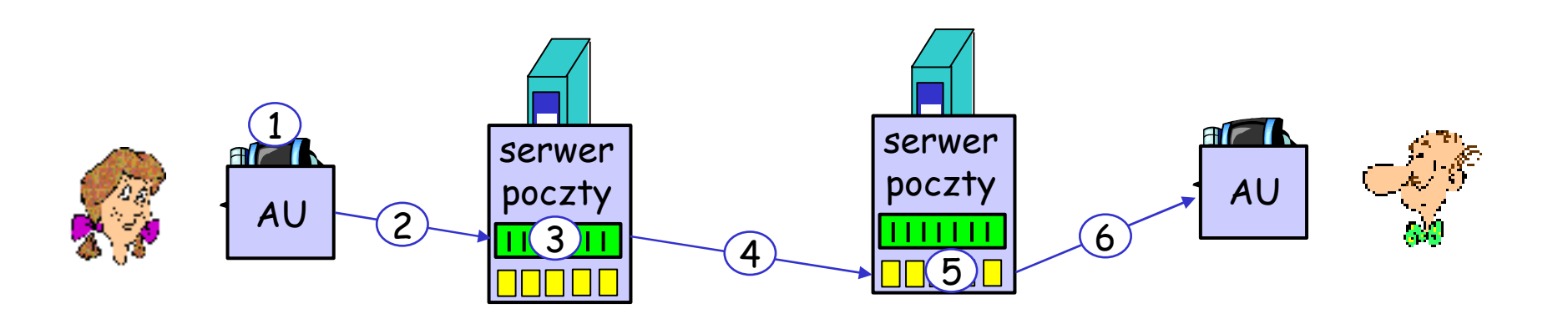

### Przykładowa interakcja SMTP

- **S: 220 hamburger.edu**
- **C: HELO nalesnik.pl**
- **S: 250 Hello nalesnik.pl, pleased to meet you**
- **C: MAIL FROM: <alice@nalesnik.pl>**
- **S: 250 alice@nalesnik.pl... Sender ok**
- **C: RCPT TO: <bob@hamburger.edu>**
- **S: 250 bob@hamburger.edu ... Recipient ok**
- **C: DATA**
- **S: 354 Enter mail, end with "." on a line by itself**
- **C: Czy lubisz ketchup?**
- **C: A moze ogoreczka?**
- **C: .**
- **S: 250 Message accepted for delivery**
- **C: QUIT**
- **S: 221 hamburger.edu closing connection**

### Spróbuj sam porozmawiać w SMTP:

- ❒ **telnet nazwaserwera 25**
- ❒ obejrzyj odpowiedź 220 serwera
- ❒ wpisz polecenia HELO, MAIL FROM, RCPT TO, DATA, QUIT
- W ten sposób można wysyłać pocztę bez przeglądarki poczty

### Podsumowanie o SMTP

- ❒ SMTP używa trwałych połączeń
- ❒ SMTP wymaga, żeby komunikat (nagłówek i dane) były kodowane w 7-bitowym ASCII
- ❒ Serwer SMTP używa CRLF.CRLF do rozpoznania końca danych

#### Porównania z HTTP:

- ❒ HTTP: pull (pobieranie)
- ❒ SMTP: push (wypychanie)
- ❒ Oba mają komunikaty żądań/odpowiedzi w ASCII, kody wynikowe
- ❒ HTTP: każdy obiekt zawarty w swoim własnym komunikacie odpowiedzi
- ❒ SMTP: wiele obiektów może być wysłane w wieloczęściowym komunikacie

## Format komunikatu poczty

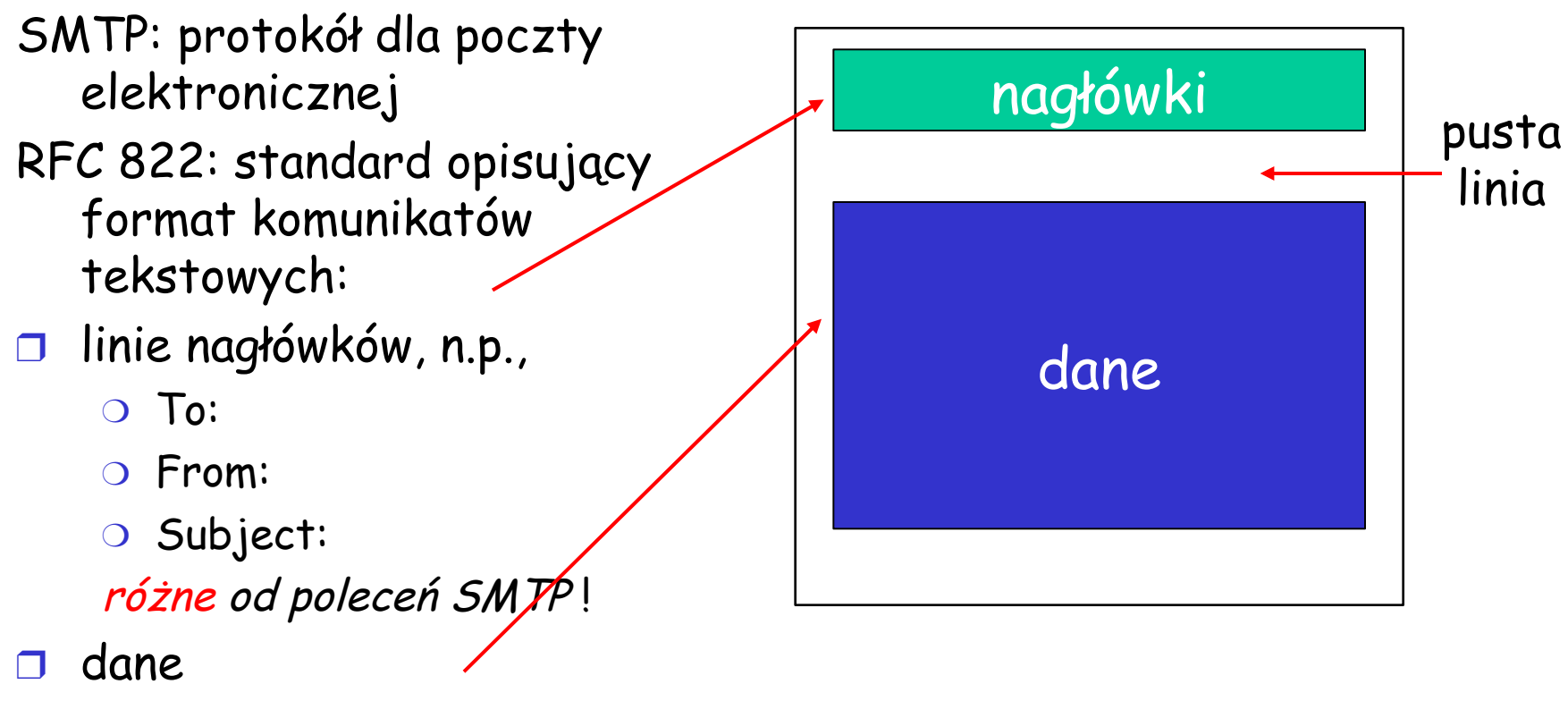

❍ "list", tylko znaki ASCII

### Format komunikatu poczty: rozszerzenia dla multimediów

- ❒ MIME: multimedia mail extension, RFC 2045, 2056
- ❒ dodatkowe linie nagłówka określają typ MIME dla zawartości listu

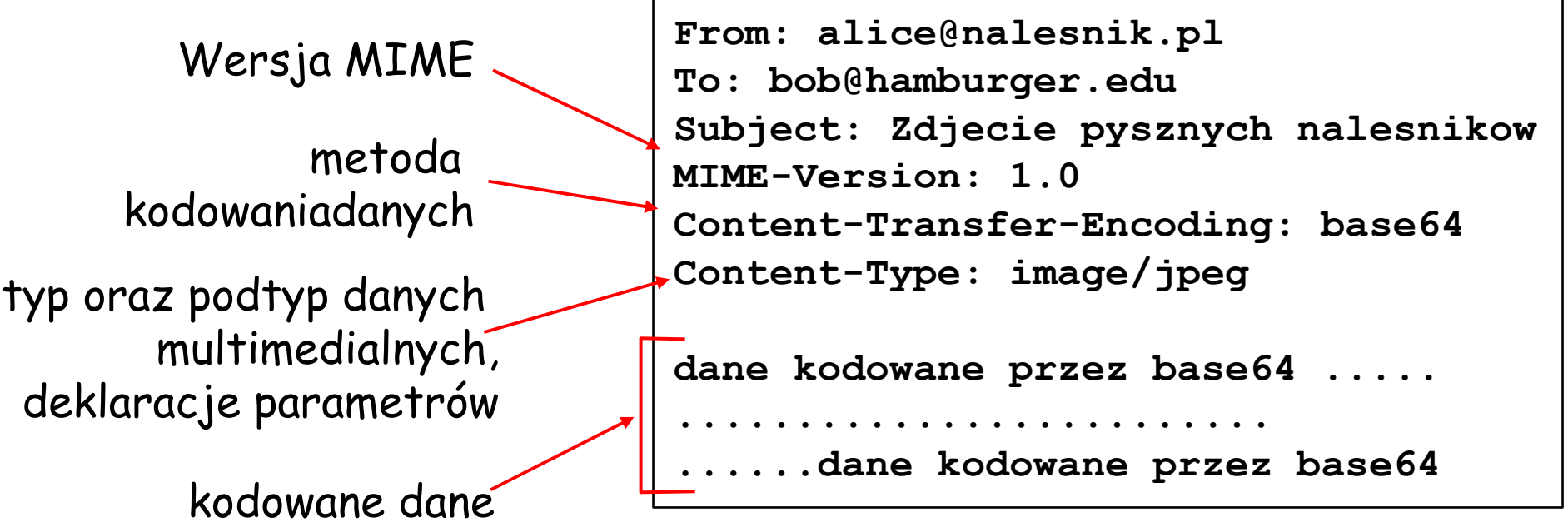

### Typy MIME

#### **Content-Type: typ/podtyp; parametery**

#### Tekst

❒ przykładowe podtypy: **plain, html**

#### Obraz

❒ przykładowe podtypy: **jpeg, gif**

### Dźwięk

❒ przykładowe podtypy: **basic** (kodowanie 8-bit mu-law), **32kadpcm** (kodowanie 32 kbps)

### Wideo

❒ przykładowe podtypy: **mpeg, quicktime**

### Dane aplikacji

- ❒ dane, które muszą zostać przetworzone przez aplikacje, zanim można je pokazać
- ❒ przykładowe podtypy: **msword, octet-stream**

### Typ Multipart (załączniki poczty)

**From: alice@nalesnik.pl To: bob@hamburger.edu Subject: Zdjecie pysznych nalesnikow MIME-Version: 1.0 Content-Type: multipart/mixed; boundary=Zalacznik**

```
--Zalacznik
```
**Kochany Bobie, oto zdjecie nalesnika.**

**--Zalacznik**

**Content-Transfer-Encoding: base64**

**Content-Type: image/jpeg**

**base64 encoded data .....**

**......................... ......base64 encoded data**

**--Zalacznik**

**Czy chcesz przepis?**

### Protokoły dostępu do poczty

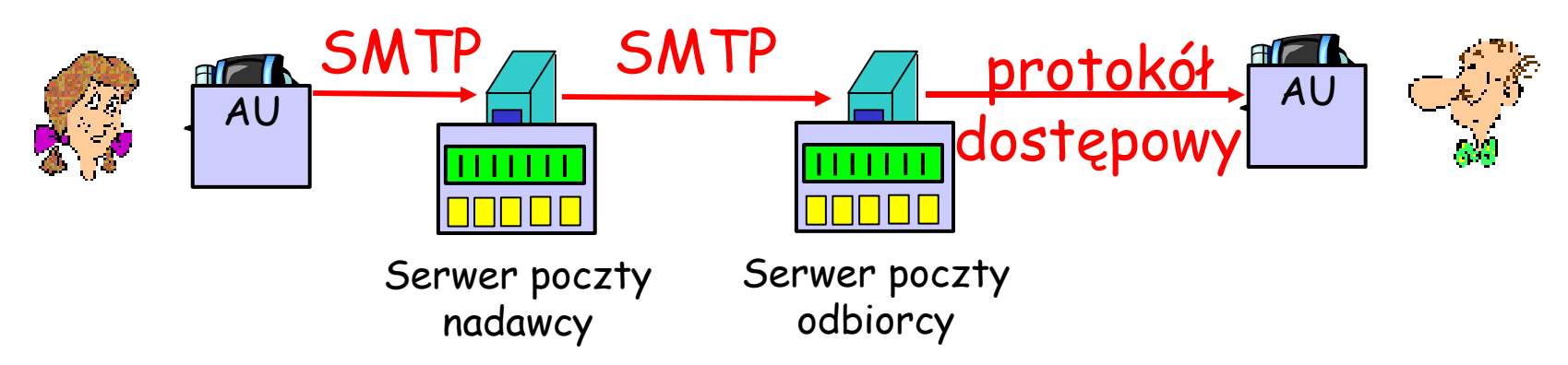

- ❒ SMTP: dostarczanie poczty do serwera odbiorcy
- ❒ Protokół dostępowy: odbieranie poczty z serwera i zarządzanie skrzynką pocztową
	- ❍ POP: Post Office Protocol [RFC 1939]
		- uwierzytelnienie (agent <--> serwer) o pobranie poczty
	- ❍ IMAP: Internet Mail Access Protocol [RFC 1730]
		- więcej funkcji (bardziej złożony)
		- synchronizacja lokalnej skrzynki oraz skrzynki na serwerze

❍ HTTP: Hotmail , Yahoo! Mail, itd.

### Protokół POP3

#### etap uwierzytelnienia

- ❒ polecenia klienta: ❍ **user:** podaję login
	- ❍ **pass:** podaję hasło
- ❒ odpowiedzi serwera
	- ❍ **+OK**
	- ❍ **-ERR**

etap transakcji, klient:

- ❒ **list:** podaj numery listów
- ❒ **retr:** pobierz list o numerze
- ❒ **dele:** usuń
- ❒ **quit:** zakończ
- **S: +OK POP3 server ready**
- **C: user bob**
- **S: +OK**
- **C: pass glodny**
- **S: +OK user successfully logged on**
- **C: list**
- **S: 1 498**
- **S: 2 912**
- **S: .**
- **C: retr 1**
- **S: <message 1 contents>**
- **S: .**
- **C: dele 1**
- **C: retr 2**
- **S: <message 1 contents>**
- **S: .**
- **C: dele 2**
- **C: quit**
- **S: +OK POP3 server signing off**

## Protokół POP3 (cd) oraz IMAP

### Więcej o POP3

- ❒ Poprzedni przykład używał tryby "pobierz i usuń".
- ❒ Bob nie może przeczytać listu ponownie, jeśli zmieni przeglądarkę
- ❒ "Pobierz i zostaw": kopie listów w wielu przeglądarkach
- ❒ POP3 jest bezstanowy pomiędzy sesjami

#### IMAP

- ❒ Wszystkie listy są w jednym miejscu: na serwerze
- ❒ Użytkownik może organizować pocztę w foldery
- ❒ IMAP zachowuje stan użytkownika pomiędzy sesjami:
	- ❍ nazwy folderów oraz przyporządkowanie listów do folderów

# Mapa wykładu

- ❒ 2.1 Zasady budowy protokołów w. aplikacji
- ❒ 2.2 WWW i HTTP
- ❒ 2.3 DNS
- ❒ 2.4 Programowanie przy użyciu gniazd TCP
- ❒ 2.5 Programowanie przy użyciu gniazd UDP
- ❒ 2.6 Poczta elektroniczna ❍ SMTP, POP3, IMAP
- ❒ 2.7 FTP
- ❒ 2.8 Dystrybucja zawartości
	- ❍ Schowki Internetowe
	- ❍ Sieci dystrybucji zawartości
- ❒ 2.9 Dzielenie plików P2P

### FTP: file transfer protocol

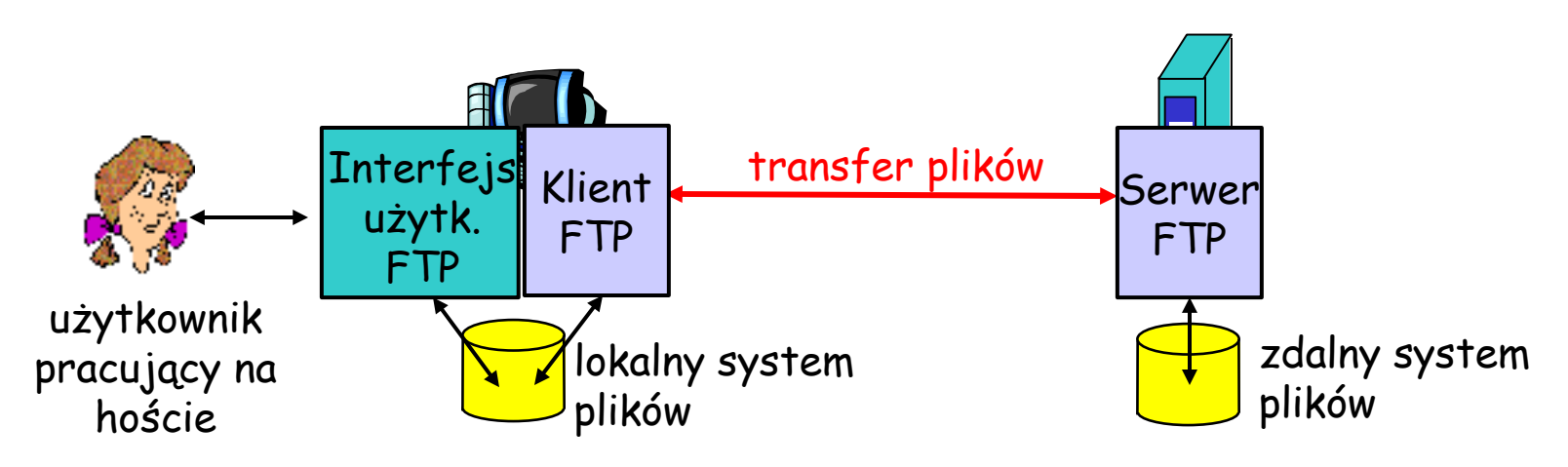

- ❒ transfer pliku z/na zdalny host
- ❒ model klient/serwer
	- ❍ klient: strona, która rozpoczyna transmisję
	- ❍ serwer: zdalny host
- ❒ ftp: RFC 959
- ❒ serwer ftp: port 21

### FTP: oddzielne połączenie kontrolne i transferu plików

- ❒ Klient FTP kontaktuje się z serwerem na porcie 21 (TCP)
- ❒ Przez połączenie kontrolne, klient uzyskuje autoryzację
- ❒ Klient przegląda zdalny system plików przesyłając polecenia FTP przez połączenie kontrolne.
- ❒ Gdy serwer otrzymuje polecenie transferu pliku, otwiera połączenie TCP do klienta
- ❒ Po przesłaniu pliku, serwer zamyka nowe połączenie.

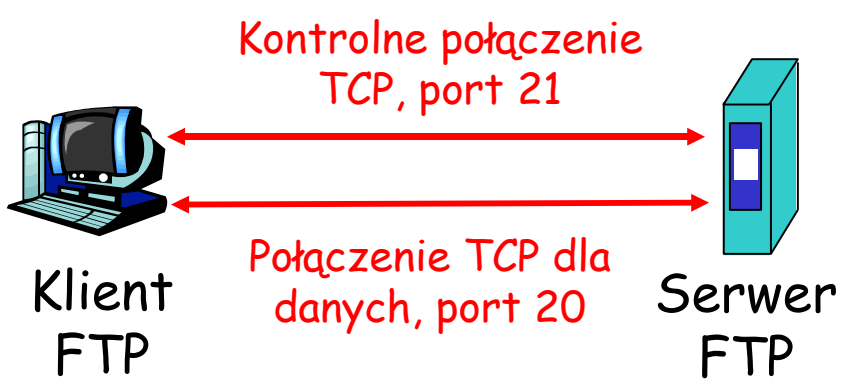

- ❒ Dla przesłania drugiego pliku, serwer otwiera drugie połączenie.
- ❒ Połączenie kontrolne: "poza pasmem"
- ❒ Serwer FTP utrzymuje "stan": aktualny katalog, wcześniejszą autoryzację

## Polecenia i odpowiedzi FTP

### Przykładowe polecenia:

- ❒ posyłane jako tekst ASCII przez połączenie kontrolne
- ❒ **USER** *login*
- ❒ **PASS** *password*
- ❒ **LIST** zwraca listę plików w aktualnym katalogu
- ❒ **RETR nazwaPliku** pobiera plik
- ❒ **STOR nazwaPliku** zapisuje plik na zdalnym hoście

### Przykładowe odpowiedzi FTP

- ❒ kod i opis wyniku (jak w HTTP)
- ❒ **331 Username OK, password required**
- ❒ **125 data connection already open; transfer starting**
- ❒ **425 Can't open data connection**
- ❒ **452 Error writing file**

# Mapa wykładu

- ❒ 2.1 Zasady budowy protokołów w. aplikacji
- ❒ 2.2 WWW i HTTP
- ❒ 2.3 DNS
- ❒ 2.4 Programowanie przy użyciu gniazd TCP
- ❒ 2.5 Programowanie przy użyciu gniazd UDP
- ❒ 2.6 Poczta elektroniczna ❍ SMTP, POP3, IMAP
- ❒ 2.7 FTP
- ❒ 2.8 Dystrybucja zawartości
	- ❍ Schowki Internetowe
	- ❍ Sieci dystrybucji zawartości
- ❒ 2.9 Dzielenie plików P2P

Schowki Internetowe (serwery pośredniczące) (ang. Web caches, proxy servers)

Cel: Obsłużyć żądanie klient bez komunikacji z serwerem źródłowym

❒ użytkownik konfiguruje użycie serwera pośredniczącego w przeglądarce ❒ przeglądarka śle wszystkie żądania HTTP do schowka ❍ jeśli obiekt w schowku: schowek zwraca obiekt ❍ jeśli nie, schowek żąda obiektu z serwera źródłowego, następnie zwraca obiekt do klienta klient Serwer pośrednik i schowek klient żądanie HTTP żądanie HTTP PP Pdpowiedź HTTP odpowiedź żądanie H odpowiedź HT serwer źródłowy serwer źródłowy

## Więcej o schowkach Internetowych

- ❒ Serwer-pośrednik jest zarówno klientem, jak i serwerem
- ❒ Serwer może sprawdzić zgodność obiektu przy pomocy nagłówka HTTP If-modified-since
	- ❍ Czy schowki powinny ryzykować i zwracać obiekty bez sprawdzania?
	- ❍ Używa się heurystyk.
- ❒ Typowo schowki są instalowane prez DI (uniwersytet, firmę, osiedlowego DI)

### Po co używa się schowków?

- ❒ Zmniejszają czas oczekiwania na obsługę żądania.
- ❒ Zmniejszają ruch na łączach dostępowych instytucji.
- ❒ Duża ilość schowków w Internecie pozwala "ubogim" dostawcom zawartości na wydajne działanie

## Przykład działania schowka (1)

#### Założenia

- ❒ średni rozmiar obiektu = 100,000 bitów
- ❒ średnia ilość żądań z sieci instytucji do serwerów źródłowych = 15/sec
- ❒ opóźnienie z sieci instytucji do dowolnego serwera źródłowego i z powrotem = 2 sec

#### Konsekwencje

- ❒ wykorzystanie sieci LAN = 15%
- ❒ wykorzystanie łącza dostępowego  $= 100\%$
- ❒ całkowite opóźnienie = opóźnienie w Internecie + opóźnienie na łączu dostępowym + opóźnienie LAN
	- = 2 s. + minuty + milisekundy

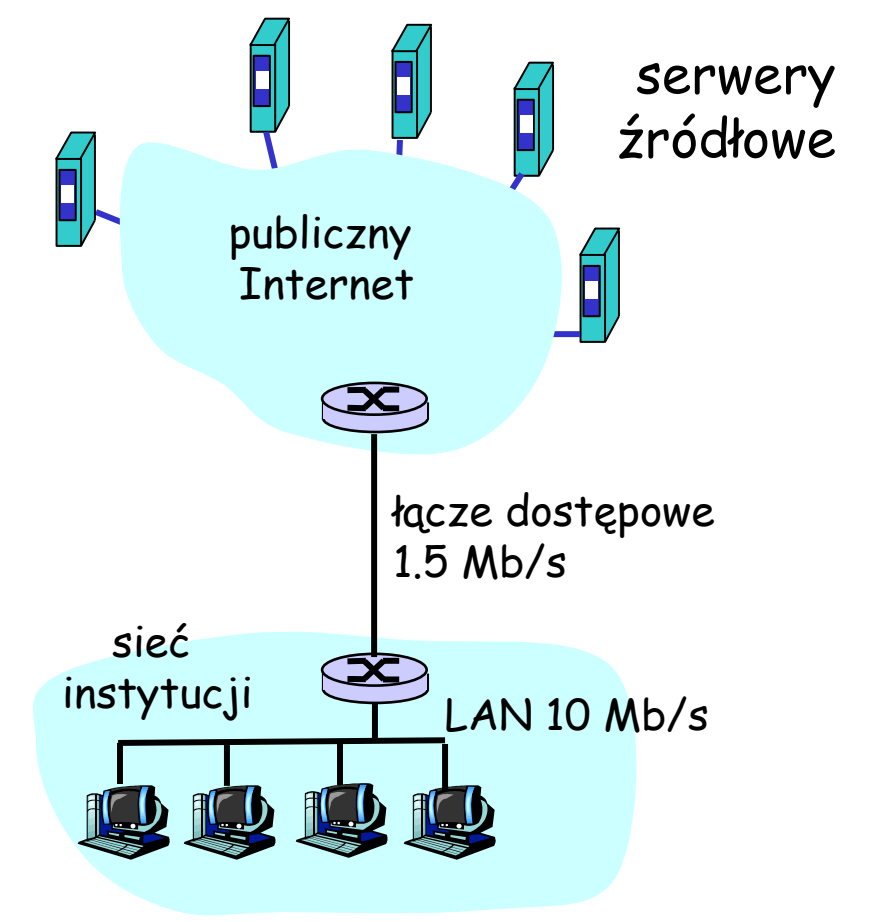

## Przykład działania schowka (2)

#### Możliwe rozwiązanie

❒ zwiększyć przepustowość łącza dostępowego, do, n.p., 10 Mb/s

#### Konsekwencje

- ❒ wykorzystanie sieci LAN = 15%
- ❒ wykorzystanie łącza dostępowego  $= 15\%$
- ❒ Całkowite opóźnienie = opóźnienie w Internecie + opóźnienie na łączu dostępowym + opóźnienie LAN
	- $= 2 s + ms + ms$
- ❒ zwiększenie przepustowości jest często bardzo drogie

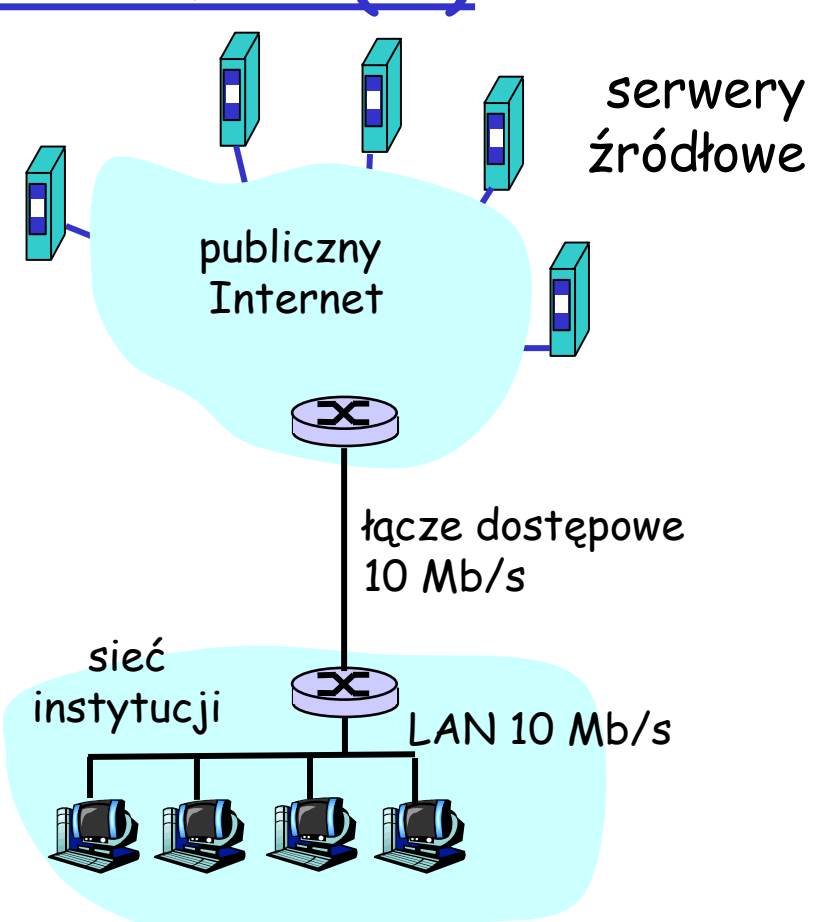

# Przykład działania schowka (3)

### Instalacja schowka

❒ załóżmy częstość trafień 40%

#### Konsekwencje

- ❒ 40% żądań będzie obsłużona prawie natychmiast
- ❒ 60% żądań nadal obsługiwanych przez serwery źródłowe
- ❒ wykorzystanie łącza dostępowego spada do 60%, co zmniejsza opóźnienia do ok. 10 ms
- ❒ Całkowite opóźnienie = opóźnienie w Internecie + opóźnienie na łączu dostępowym + opóźnienie LAN

$$
= 0.6*2 s + 0.6*01 s + ms < 1.3 s
$$

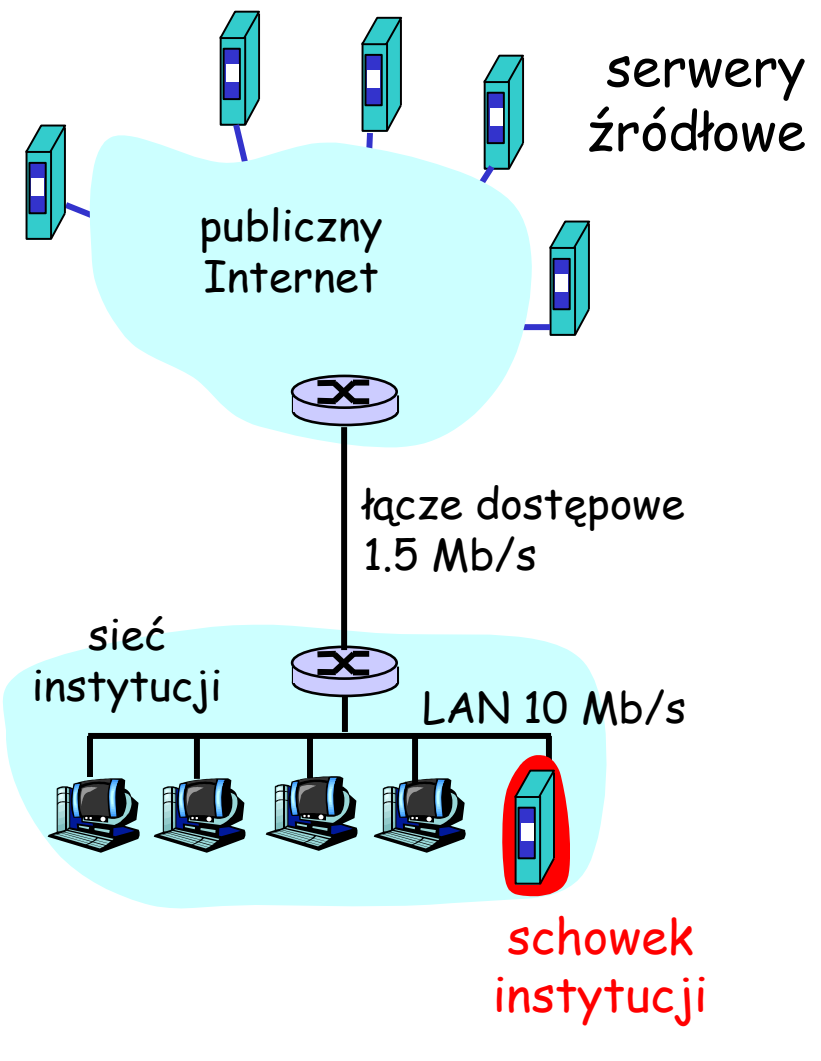

### Sieci dystrybucji zawartości

### ang. Content Distribution Networks, (CDNs)

❒ Dostawcy zawartości są klientami sieci CDN.

#### Replikacja zawartości

- ❒ Firma CDN instaluje setki serwerów CDN w Internecie
	- ❍ w DI niższego poziomu, blisko użytkowników
- ❒ CDN replikuje zawartość klientów w swoich serwerach. Gdy dostawca aktualizuje zawartość, CDN aktualizuje serwery

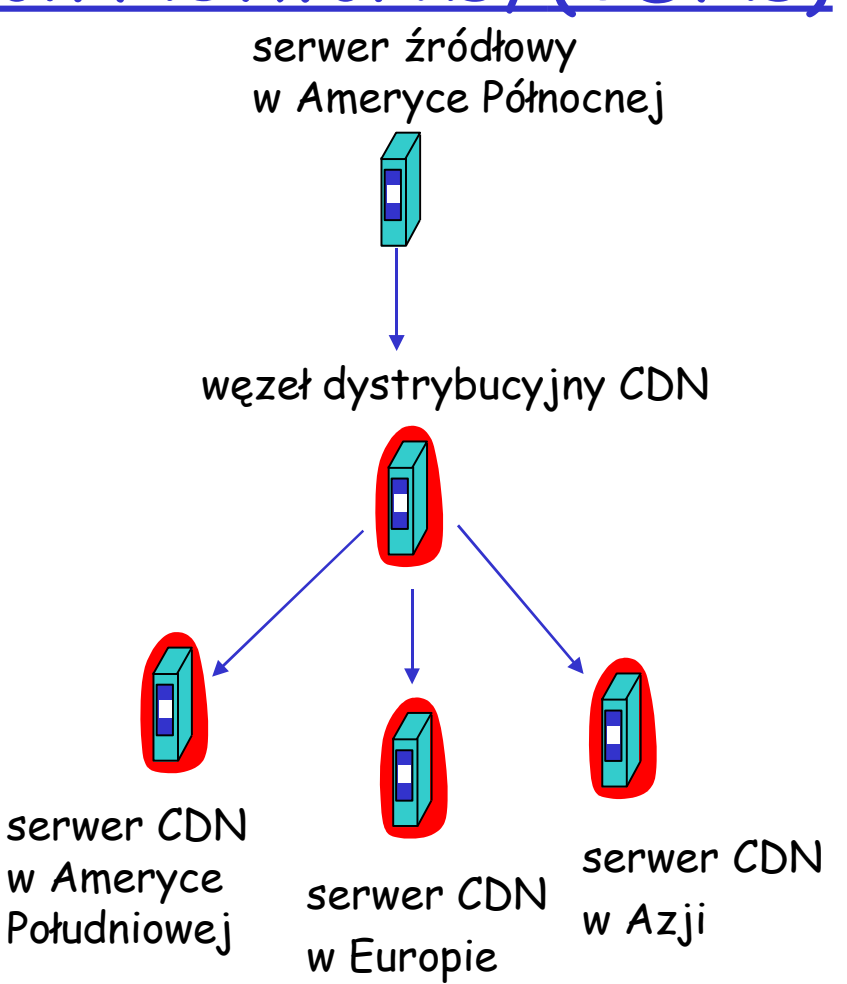

## Dystrybucja zawartości informacyjnej

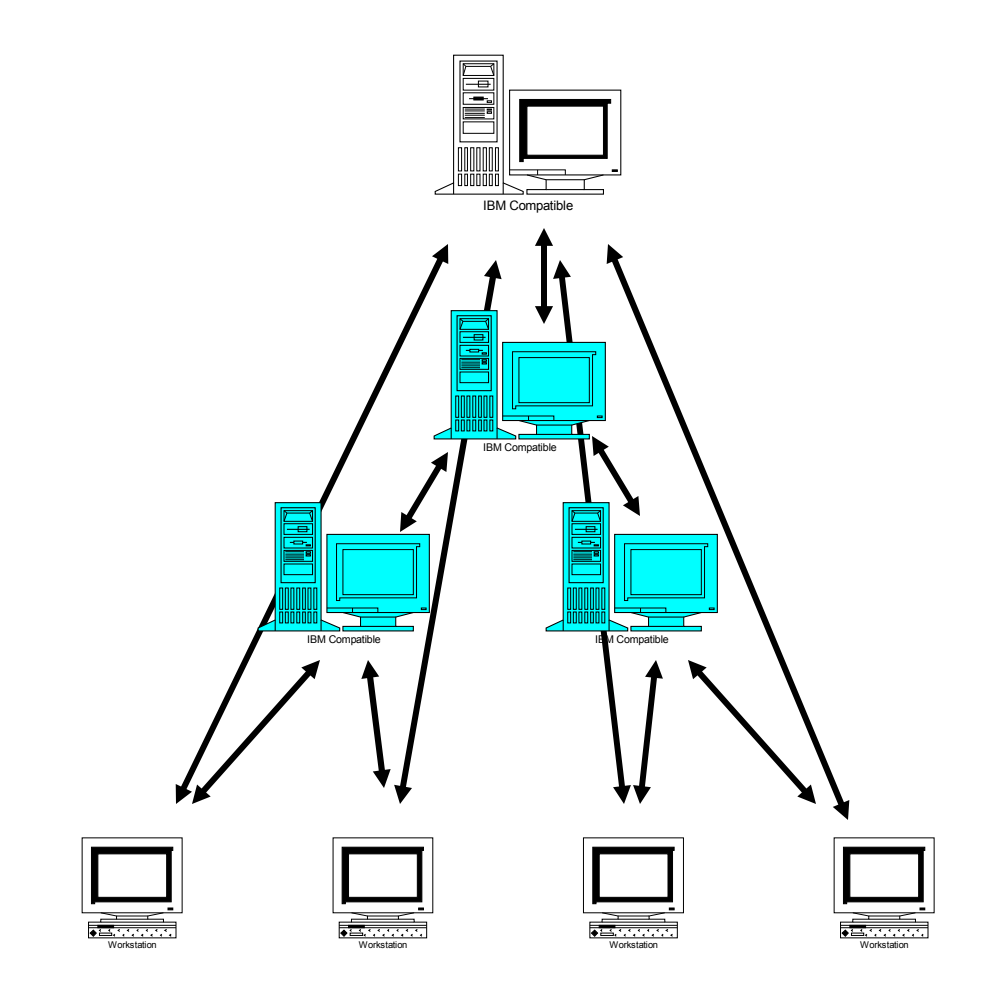

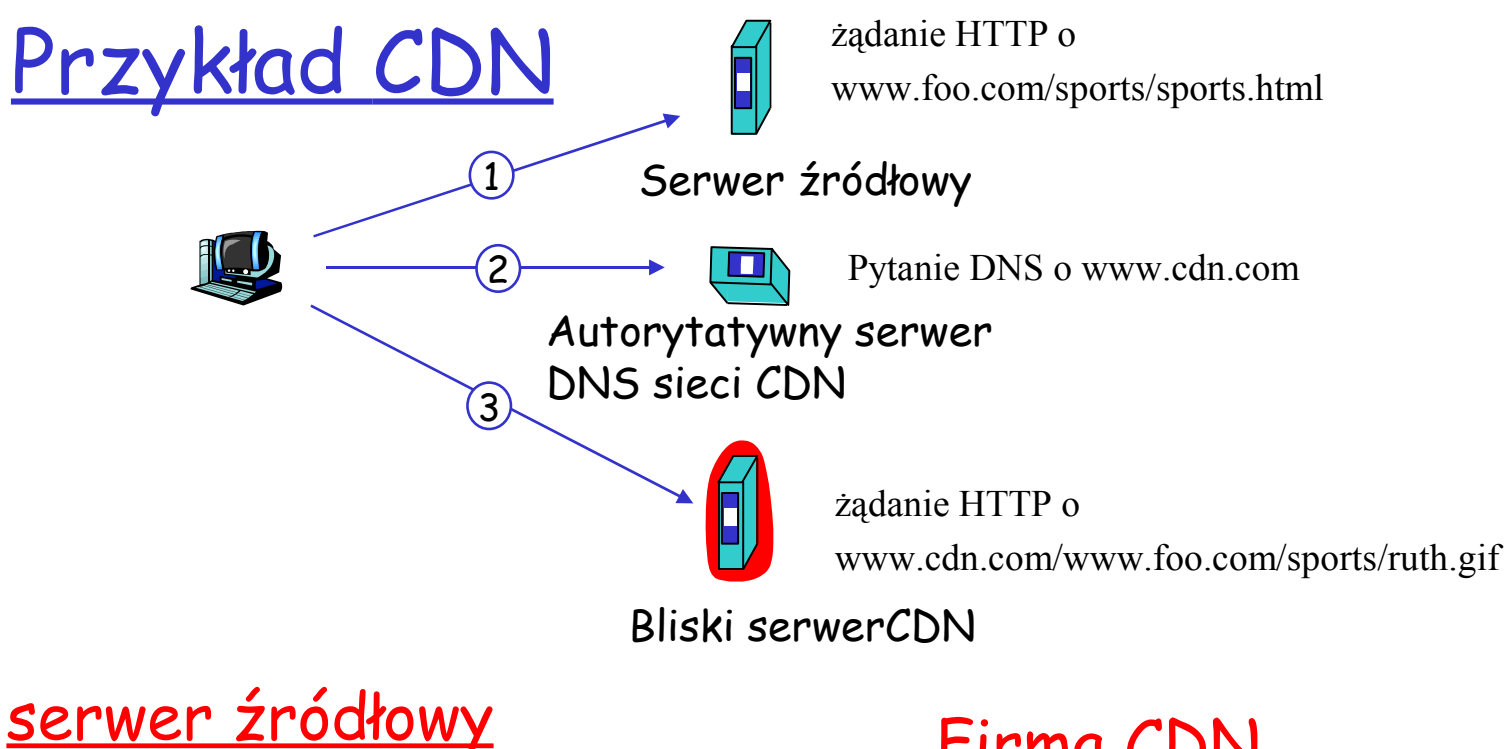

- ❒ www.foo.com
- ❒ dostarcza HTML

#### Zamienia:

http://www.foo.com/sports.ruth.gif

#### na

http://www.cdn.com/www.foo.com/sports/ruth.gif

#### Firma CDN

❒ cdn.com

- ❒ dostarcza pliki gif
- ❒ używa autorytatywnego serwera DNS do kierowania żądań

# Więcej o sieciach CDN

- kierowanie żądań: ruting w warstwie aplikacji!
- ❒ CDN tworzy "mapę" , wskazującą odległości od sieci DI do węzłów CDN
- ❒ gdy żądanie trafia do autorytatywnego serwera DNS:
	- ❍ serwer sprawdza, z jakiego DI pochodzi żądanie
	- ❍ używa "mapy" do znalezienia najlepszego serwera CDN

### nie tylko strony WWW

- ❒ komunikacja strumieniowa nagranego audio/wideo
- ❒ komunikacja strumieniowa audio/wideo w czasie rzeczywistym
	- ❍ Węzły CDN tworzą sieć do dystrybucji multicast (rozsiewczej) w warstwie aplikacji

# Mapa wykładu

- ❒ 2.1 Zasady budowy protokołów w. aplikacji
- ❒ 2.2 WWW i HTTP
- ❒ 2.3 DNS
- ❒ 2.4 Programowanie przy użyciu gniazd TCP
- ❒ 2.5 Programowanie przy użyciu gniazd UDP
- ❒ 2.6 Poczta elektroniczna ❍ SMTP, POP3, IMAP
- ❒ 2.7 FTP
- ❒ 2.8 Dystrybucja zawartości
	- ❍ Schowki Internetowe
	- ❍ Sieci dystrybucji zawartości
- ❒ 2.9 Dzielenie plików P2P

# Dzielenie plików P2P (model partnerski)

### Przykład

- ❒ Alicja używa aplikacji P2P na swoim komputerze przenośnym
- ❒ Alicja łączy się z Internetem z przerwami; za każdym razem ma nowy adres IP
- ❒ Szuka piosenki "Charlie, Charlie"
- ❒ Aplikacja wyświetla partnerów, które mają piosenkę.
- ❒ Alicja wybiera jednego z partnerów, Boba.
- ❒ Plik jest kopiowany z komputera Boba na komputer Alicji: HTTP
- ❒ Dopóki Alicja jest w sieci, inni partnerzy mogą kopiować pliki od niej.

# P2P: centralny katalog

projekt typu "Napster"

- 1) gdy partner łączy się z siecią, informuje centralny serwerer o:
	- ❍ adresie IP
	- ❍ zawartości
- 2) Alicja pyta o "Charlie, Charlie"
- 3) Alicja żąda pliku od Boba

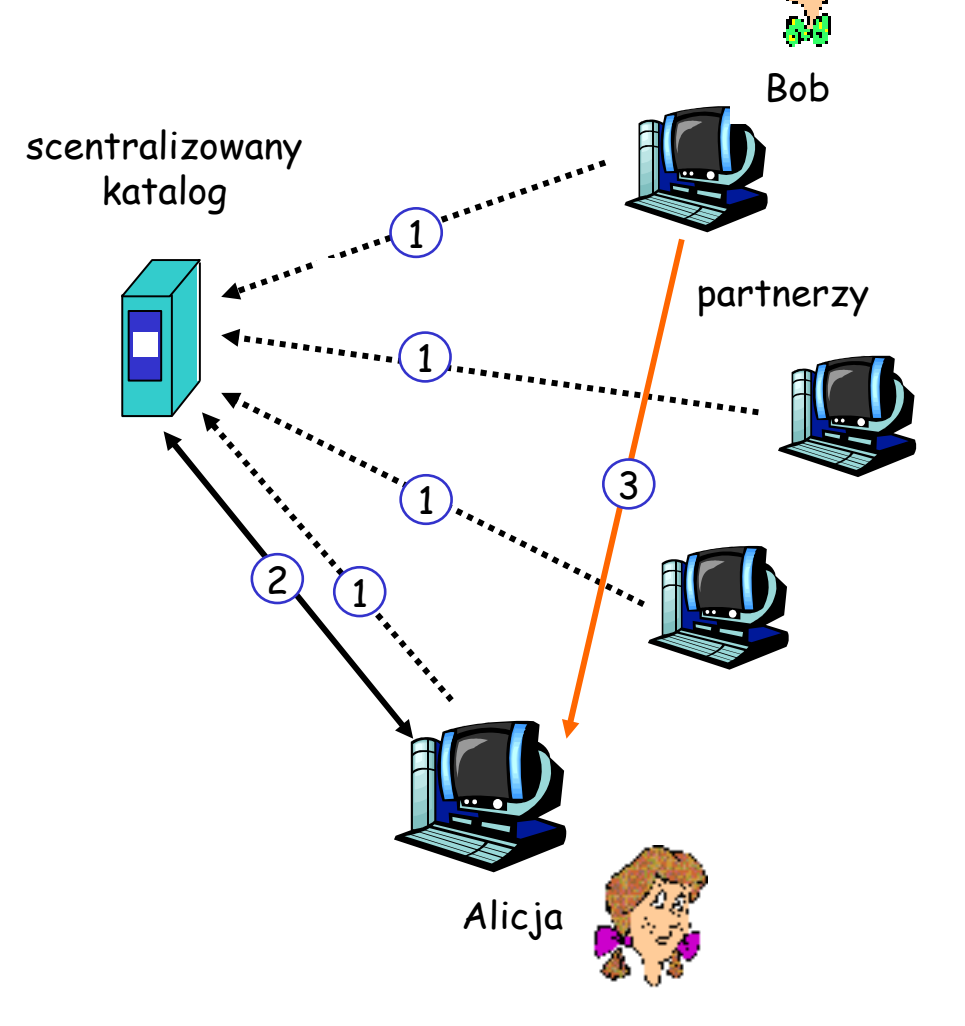

## P2P: problemy z centralnym katalogiem

- ❒ Pojedynczy punkt awarii
- ❒ Wąskie gardło
- ❒ Pod kontrolą jednej organizacji

transfer plików jest rozproszony, lecz wyszukiwanie zawartości jest wysoce scentralizowane

# P2P: rozproszony katalog

- ❒ Każdy partner jest koordynatorem grupy lub jest przypisany do koordynatora.
- ❒ Koordynatorzy znają zawartość wszystkich swoich dzieci.
- ❒ Partner pyta koordynatora swojej grupy; koordynatorzy mogą pytać innych koordynatorów.

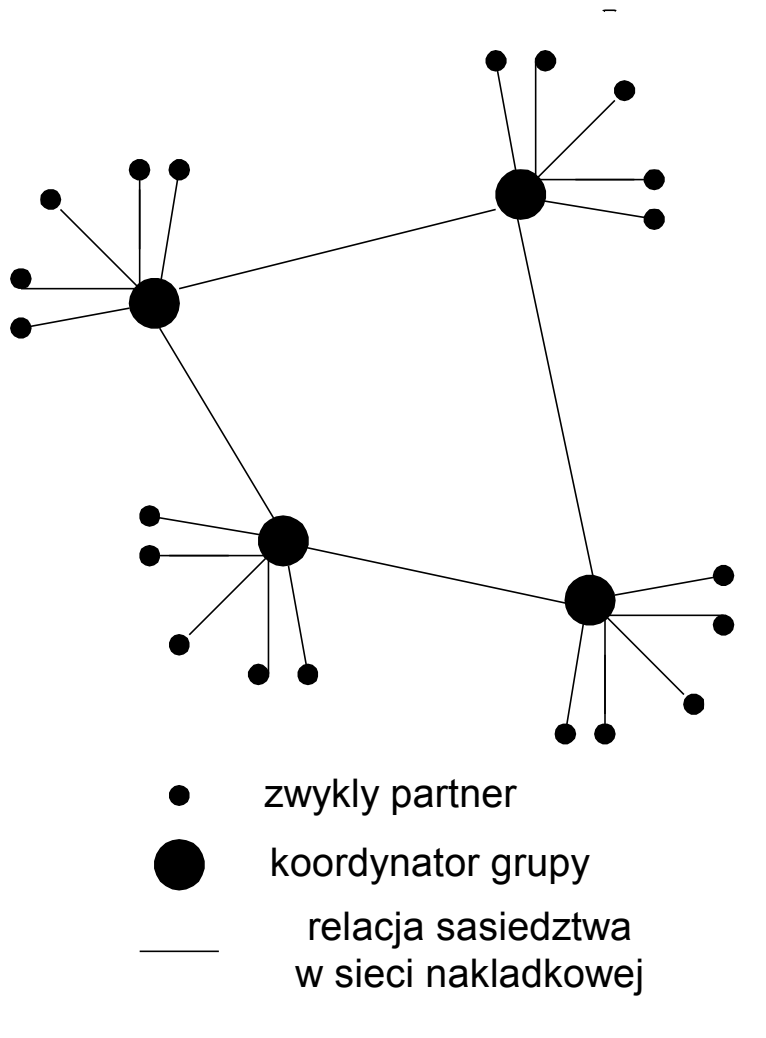

# Więcej o rozproszonym katalogu

### sieć nakładkowa

- ❒ węzły to partnerzy
- ❒ łącza pomiędzy partnerami i ich koordynatorami
- ❒ łącza pomiędzy niektórymi koordynatorami

#### węzeł startowy

❒ łączący się partner jest przypisywany do grupy lub zostaje koordynatorem

### zalety podejścia

- ❒ brak centralnego katalogu
	- ❍ wyszukiwanie jest rozproszony wśród partnerów
	- ❍ Większa odporność

### wady podejścia

- ❒ potrzebny węzeł startowy
- ❒ koordynatorzy mogą zostać przeciążeni

# P2P: zalew pytaniami

- ❒ Gnutella
- ❒ sieć nakładkowa nie ma hierarchii ani struktury
- ❒ partnerzy poznają innych przez węzeł startowy
- ❒ partnerzy wysyłają komunikat "dołącz"

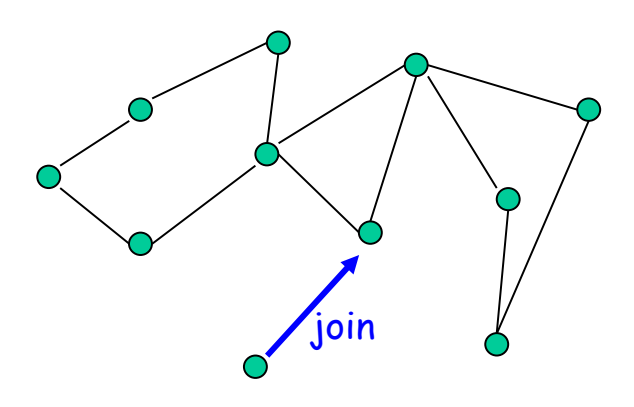

- ❒ Partner wysyła pytanie do sąsiadów
- ❒ Sąsiedzi przekazują pytanie dalej
- ❒ Jeśli pytany partner ma obiekt, wysyła komunikat do pytającego partnera

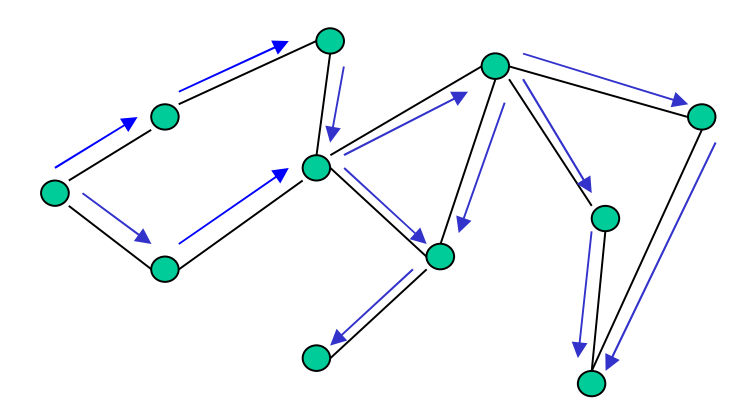

# P2P: więcej o zalewie pytaniami

### **Zalety**

- ❒ partnerzy mają te same obowiązki: nie ma koordynatorów
- ❒ wysoce rozproszone
- ❒ żaden partner nie utrzymuje katalogu

### Wady

- ❒ zbyt wiele ruchu w sieci z powodu pytań
- ❒ zasięg pytania: może nie znaleźć istniejącej zawartości
- ❒ węzeł startowy
- ❒ utrzymywanie sieci nakładkowej

Podsumowanie wykładów o warstwie aplikacji

Skończyliśmy wykład o aplikacjach sieciowych!

- ❒ wymagania aplikacji dotyczące usług:
	- ❍ niezawodność, przepustowość, opóźnienie
- ❒ model klient/serwer
- ❒ Usługi transportowe Internetu
	- ❍ połączeniowe, niezawodne: **TCP**
	- ❍ zawodne, datagramowe: UDP
- ❒ konkretne protokoły:
	- ❍ HTTP
	- ❍ FTP
	- ❍ SMTP, POP, IMAP
	- ❍ DNS
- ❒ programowanie gniazd
- ❒ dystrybucja zawartości
	- ❍ schowki, sieci CDN
- ❒ sieci partnerskie (P2P)

Podsumowanie wykładów o warstwie aplikacji

### Najważniejsze: uczyliśmy się o protokołach

- ❒ typowa wymiana komunikatów żądanie/odpowiedź:
	- ❍ klient żąda informacji lub usługi
	- ❍ serwer odpowiada informacją, kodem wynikowym
- ❒ formaty komunikatów:
	- ❍ nagłówki: zawierają informacje o danych
	- ❍ dane: komunikowana informacja
- ❒ komunikacja kontrolna i z danymi
	- ❍ w paśmie, poza pasmem
- ❒ centralne albo rozproszone
- ❒ stanowe lub bezstanowe
- ❒ komunikacja zawodna albo niezawodna
- ❒ " złożoność na brzegu sieci"
- ❒ bezpieczeństwo: uwierzytelnienie